# Radiative-Recoil Corrections in Muonium and Positronium

Greg Adkins Franklin & Marshall College Lancaster, Pennsylvania, USA 13 June 2024

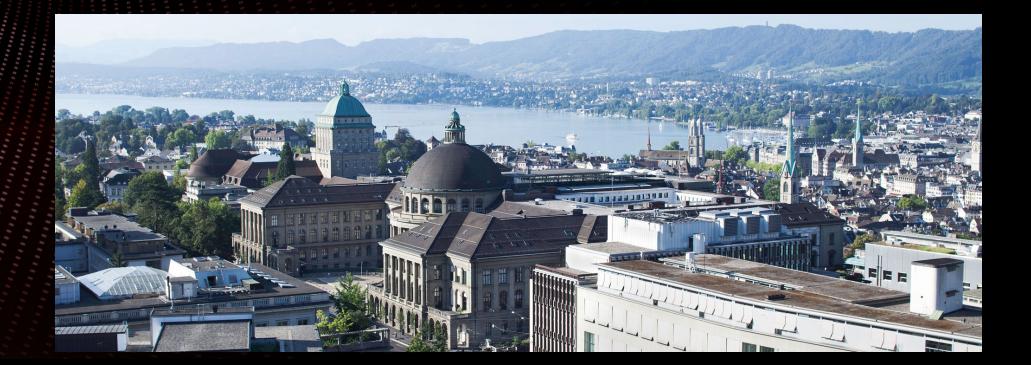

# Radiative-Recoil Corrections in Muonium and Positronium

Student Assistants: Raisa Richi Lecheng Ni Elias Mitchell Addison Kovats-Bernat **Motivation** Experimental Situation Method of Calculation Progress Report Conclusion

> **Acknowledgments** NSF PHY-2308792 NIST 60NANB23D230 Franklin & Marshall College

## PSAS'2024

#### Muonium: a purely leptonic exotic atom

Muonium, the μ+e- bound system, is closely analogous to hydrogen but with several important differences. First, both of it's constituents are structureless point-like particles. Compared to hydrogen, where the proton size and internal structure matter, the theoretical analysis of muonium is relatively straightforward. Recoil effects are more important in muonium than in hydrogen, given that  $m_e/m_\mu=1/207$ while m<sub>e</sub>/m<sub>p</sub>=1/1837. The finite muon lifetime of  $\tau$ =2.2  $\mu$ s leads to a natural minimum linewidth through the uncertainty principle.

High precision measurements of many of the muonium n=1 and n=2 transitions combined with the possibility of high precision calculation of those transition frequencies based mainly on QED make muonium an attractive system for the determination of fundamental constants and testing the limits of current theory.

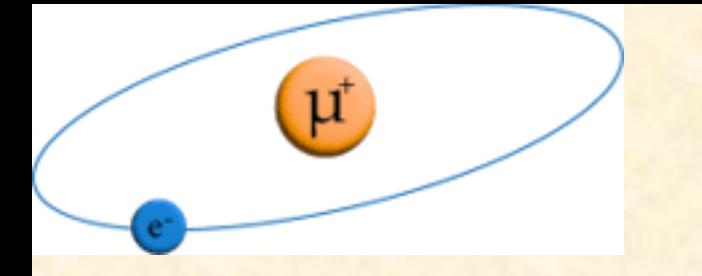

## PSAS'2024

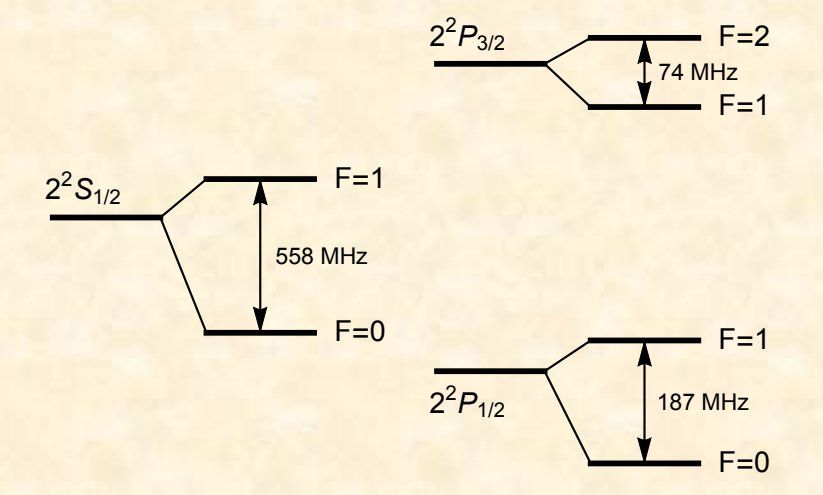

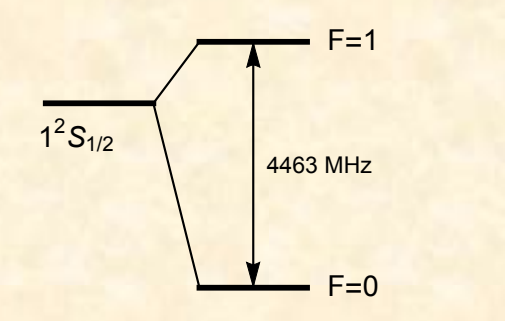

The n=1 and n=2 muonium energy levels are shown, along with the hyperfine intervals.

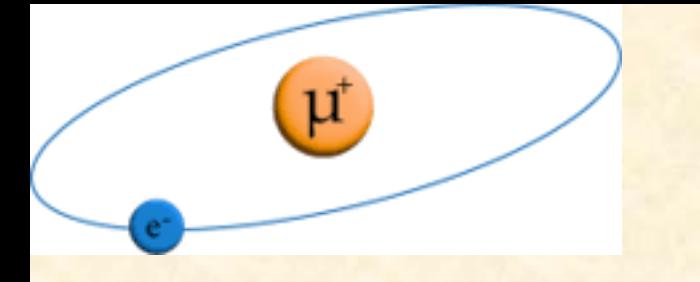

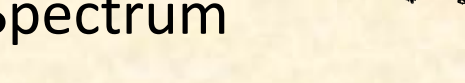

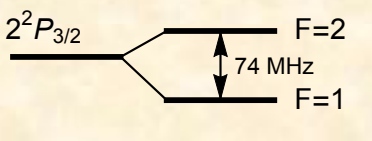

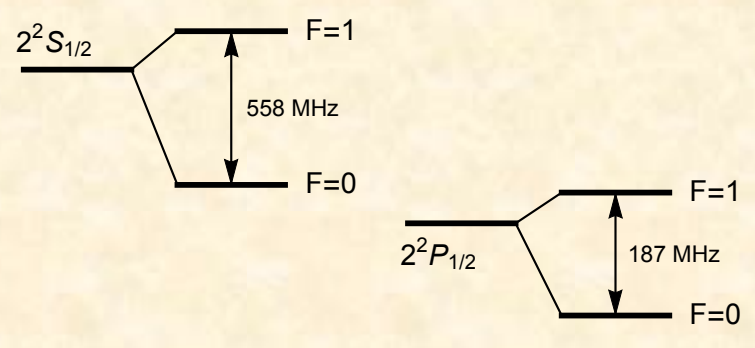

The n=1 hyperfine interval has been measured to high precision:

PSAS'2024

F.G.Marion et al., Phys. Rev. Lett. 49, 993 (1982)  $\Delta E = 4\,463\,302.88(16)$  kHz

 $\Delta E = 4\,463\,302.765(53)$  kHz

W.Liu et al., Phys. Rev. Lett. 82, 711 (1999)

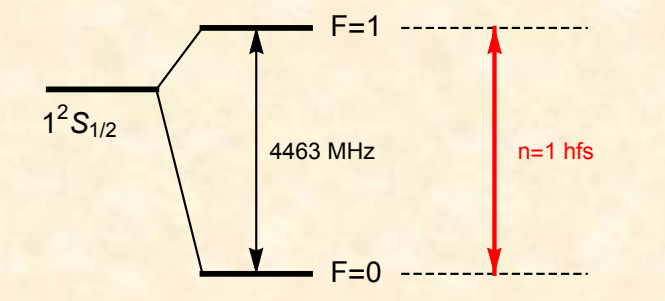

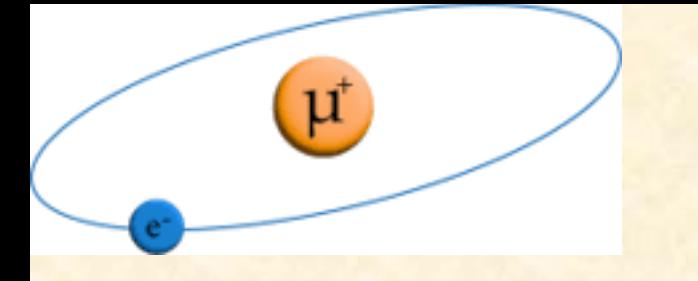

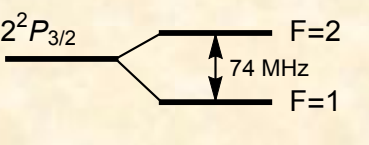

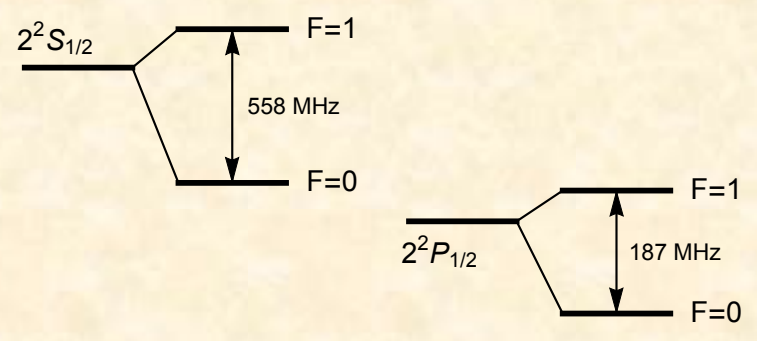

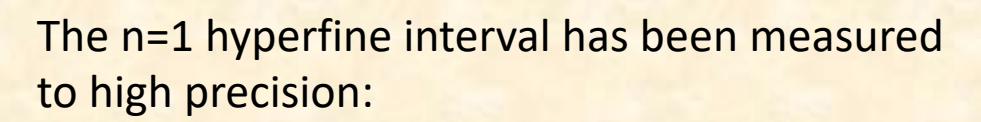

PSAS'2024

F.G.Marion et al., Phys. Rev. Lett. 49, 993 (1982)  $\Delta E = 4\,463\,302.88(16)$  kHz

 $\Delta E = 4\,463\,302.765(53)$  kHz

W.Liu et al., Phys. Rev. Lett. 82, 711 (1999)

 $\Delta E = 4\,463\,302(4)$  kHz

S.Kanda et al. (MuSEUM), Phys. Lett. B 815, 136154 (2021)

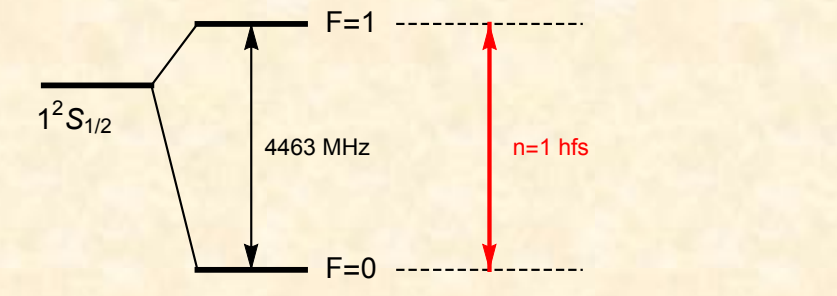

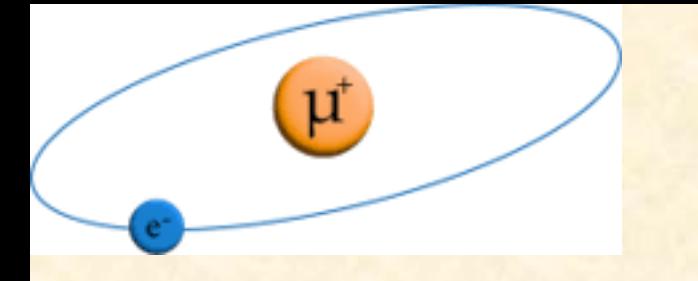

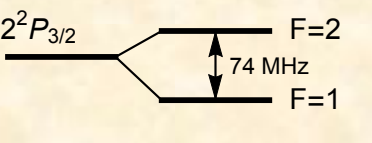

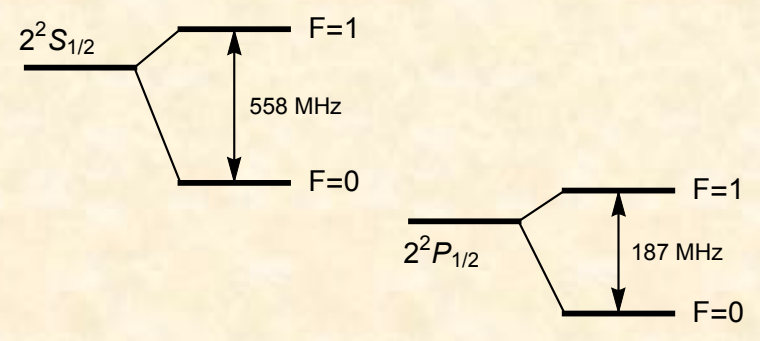

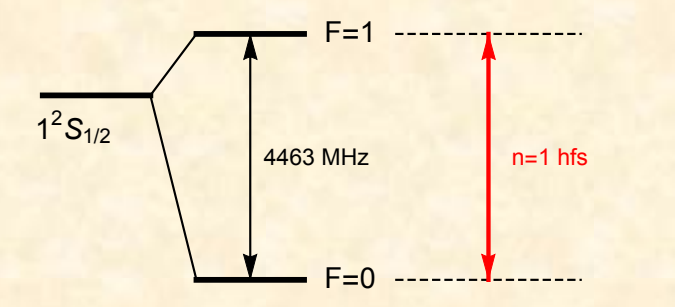

The n=1 hyperfine interval has been measured to high precision:

PSAS'2024

F.G.Marion et al., Phys. Rev. Lett. 49, 993 (1982)  $\Delta E = 4\,463\,302.88(16) \text{ kHz}$ 

 $\Delta E = 4\,463\,302.765(53)$  kHz

W.Liu et al., Phys. Rev. Lett. 82, 711 (1999)

 $\Delta E = 4\,463\,302(4) \,\text{kHz}$ 

S.Kanda et al. (MuSEUM), Phys. Lett. B 815, 136154 (2021)

The new work has an uncertainty goal of  $\pm$ 5 Hz P.Strasser et. al. (MuSEUM) EPJ Web of Conferences 198, 00003 (2019)

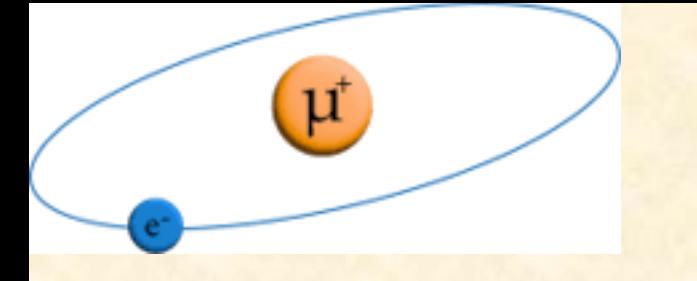

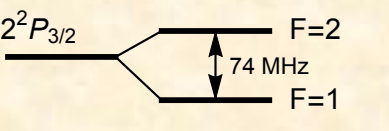

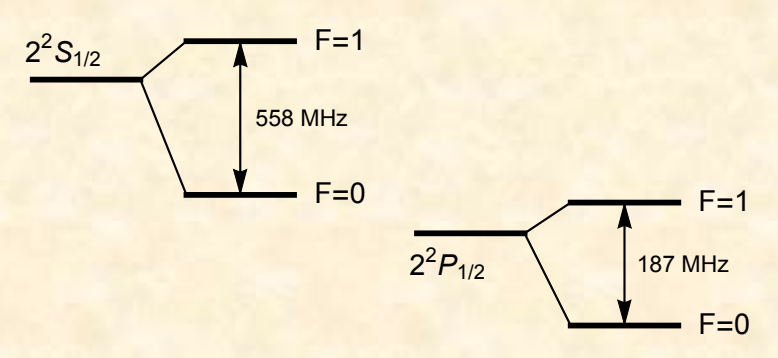

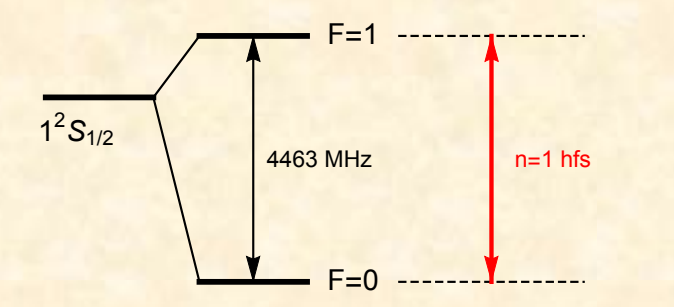

The n=1 hyperfine interval has been measured to high precision:

 $\Delta E = 4\,463\,302.88(16)$  kHz  $\Delta E = 4\,463\,302.765(53)$  kHz

 $\Delta E = 4\,463\,302(4) \,\text{kHz}$ 

(Marion 1982) (Liu 1999) (Kanda 2021)

PSAS'2024

The new experimental work has an uncertainty goal of ±5 Hz.

Theoretical prediction: Mohr, Newell, Taylor, Rev. Mod. Phys. 88, 035009 (2016) Eides, Phys. Lett. B 795, 113 (2019)  $\Delta E = 4\,463\,302.868(271)$  kHz  $\Delta E = 4\,463\,302.872(515)$  kHz

See also Karshenboim and Korzinin, Phys. Rev. A 103, 022805 (2021)

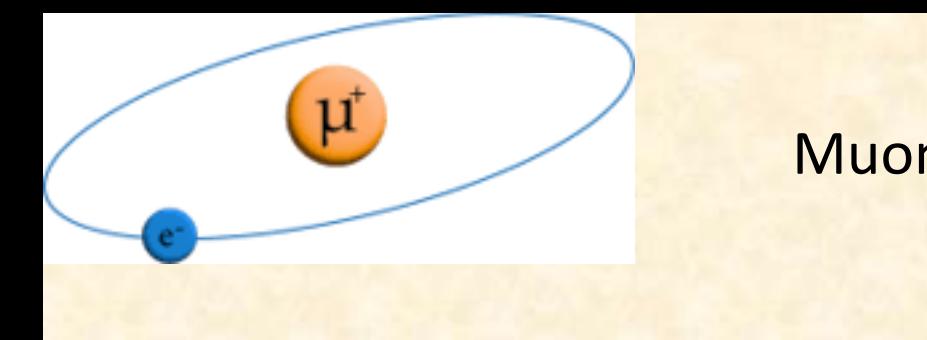

#### Muonium Spectrum , *pectrum*

PSAS'2024

The n=1 hyperfine interval has been measured to high precision:  $rac{1}{\sqrt{16}}$ 

$$
\tilde{E}_F = \frac{8m_e\alpha^4}{3}\left(\frac{m_r}{m_e}\right)^3\left(\frac{m_e}{m_\mu}\right) = 4454 \,\text{MHz}
$$

$$
\alpha^2 \tilde{E}_F \left( \frac{m_e}{m_\mu} \right) = 1147 \text{ Hz},
$$
  

$$
\alpha^2 \tilde{E}_F \left( \frac{m_e}{m_\mu} \right)^2 = 5.5 \text{ Hz},
$$
  

$$
\alpha^3 \tilde{E}_F \left( \frac{m_e}{m_\mu} \right) = 8.4 \text{ Hz}
$$

$$
\ln\left(\frac{1}{\alpha}\right) = 4.92 \ , \ \ln\left(\frac{m_{\mu}}{m_e}\right) = 5.33
$$

 $\Delta E = 4\,463\,302.88(16) \text{ kHz}$ 

 $\Delta E = 4\,463\,302.765(53)$  kHz

 $\Delta E = 4\,463\,302(4) \,\text{kHz}$ 

The new experimental work has an uncertainty goal of ±5 Hz.

Theoretical prediction: Mohr, Newell, Taylor, Rev. Mod. Phys. 88, 035009 (2016). [th: ±85 Hz]  $\Delta E = 4\,463\,302.872(515) \,\text{kHz}$  [th: ±70 Hz] Eides, Phys. Lett. B 795, 113 (2019)  $\Delta E = 4\,463\,302.868(271)$  kHz

See also Karshenboim and Korzinin, Phys. Rev. A 103, 022805 (2021)

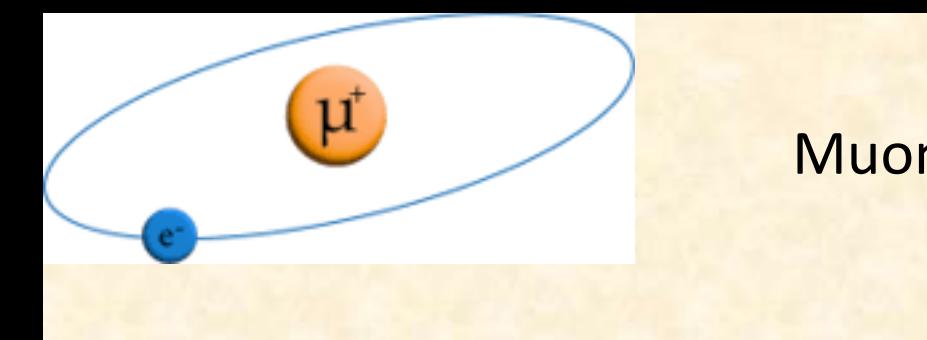

#### Muonium Spectrum , *pectrum*

PSAS'2024

The n=1 hyperfine interval has been measured to high precision:  $rac{1}{\sqrt{16}}$ 

$$
\tilde{E}_F = \frac{8m_e\alpha^4}{3}\left(\frac{m_r}{m_e}\right)^3\left(\frac{m_e}{m_\mu}\right) = 4454 \,\text{MHz}
$$

$$
\alpha^2 \tilde{E}_F \left( \frac{m_e}{m_\mu} \right) = 1147 \text{ Hz},
$$
  

$$
\alpha^2 \tilde{E}_F \left( \frac{m_e}{m_\mu} \right)^2 = 5.5 \text{ Hz},
$$
  

$$
\alpha^3 \tilde{E}_F \left( \frac{m_e}{m_\mu} \right) = 8.4 \text{ Hz}
$$

$$
\ln\left(\frac{1}{\alpha}\right) = 4.92 \text{ , } \ln\left(\frac{m_{\mu}}{m_{e}}\right) = 5.33
$$

The new experimental work has an  $\Delta E = 4\,463\,302.88(16) \text{ kHz}$  $\Delta E = 4\,463\,302.765(53)$  kHz  $\Delta E = 4\,463\,302(4)$  kHz

uncertainty goal of ±5 Hz.

Theoretical prediction: Mohr, Newell, Taylor, Rev. Mod. Phys. 88, 035009 (2016). [th: ±85 Hz]  $\Delta E = 4\,463\,302.872(515) \,\text{kHz}$  [th: ±70 Hz] Eides, Phys. Lett. B 795, 113 (2019)  $\Delta E = 4\,463\,302.868(271)$  kHz

See also Karshenboim and Korzinin, Phys. Rev. A 103, 022805 (2021)

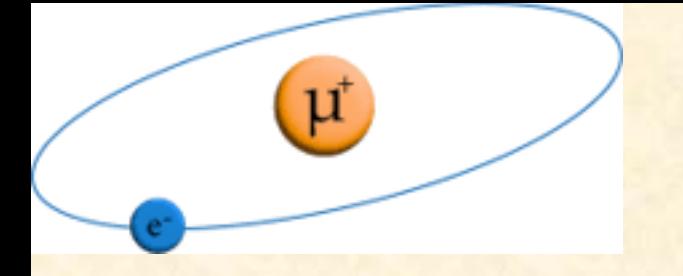

## Muonium Spectrum: 1S-2S Interval

The 1S-2S interval has a natural linewidth of 145 kHz and can be measured with great precision.

PSAS'2024

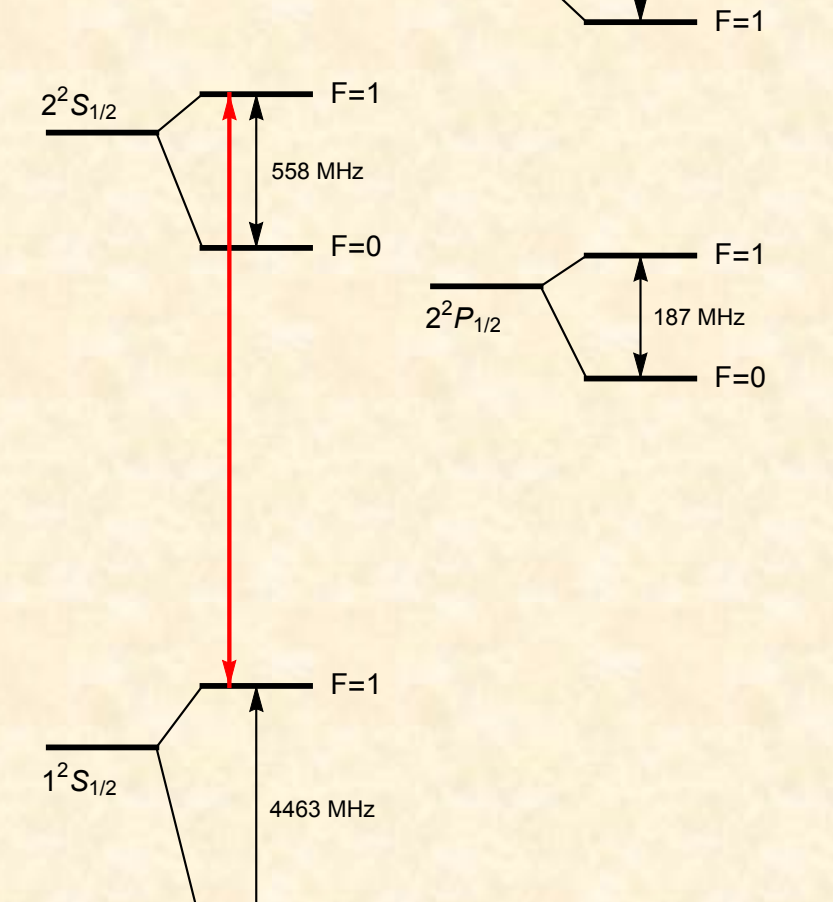

 $2^{2}P_{3/2}$   $\sqrt{ }$  F=2

74 MHz

 $F=0$ 

V. Meyer et al., Phys. Rev. Lett. 84, 1136 (2000)

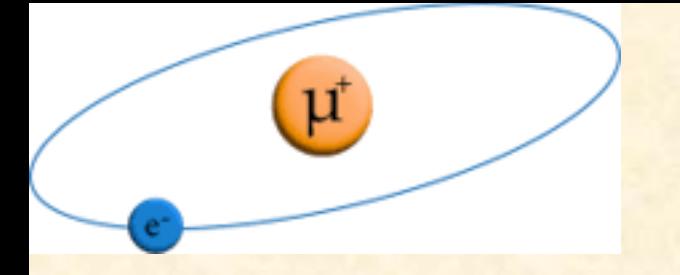

## Muonium Spectrum: 1S-2S Interval

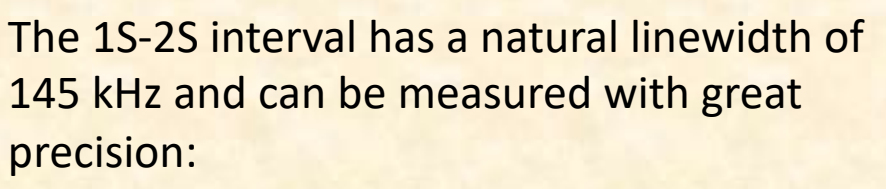

PSAS'2024

Δν=2,455,528,941.0(9.8) MHz (4 ppb) V. Meyer et al., Phys. Rev. Lett. 84, 1136 (2000).

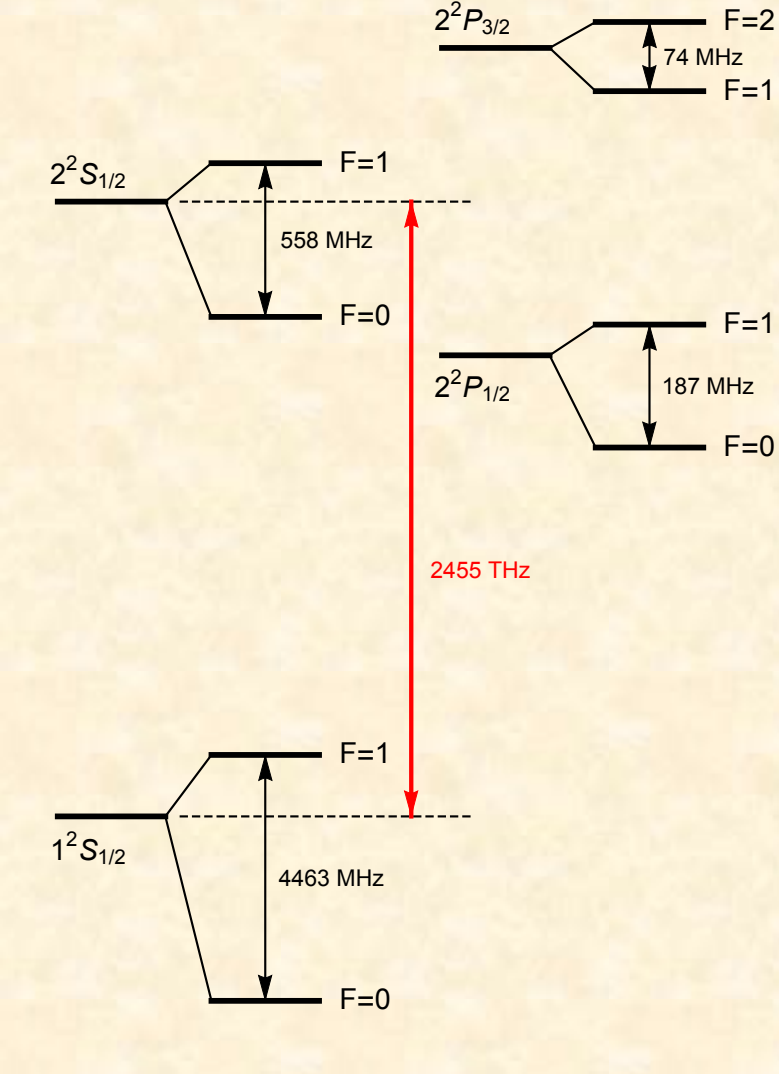

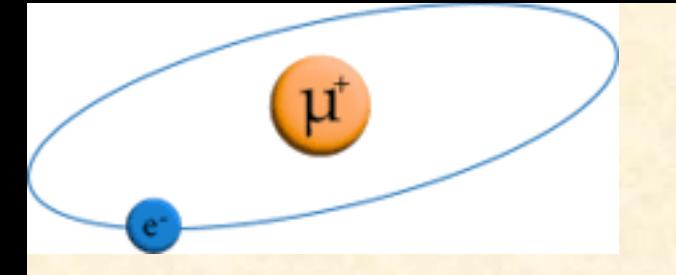

12 *S*1/<sup>2</sup>

## Muonium Spectrum: 1S-2S Interval

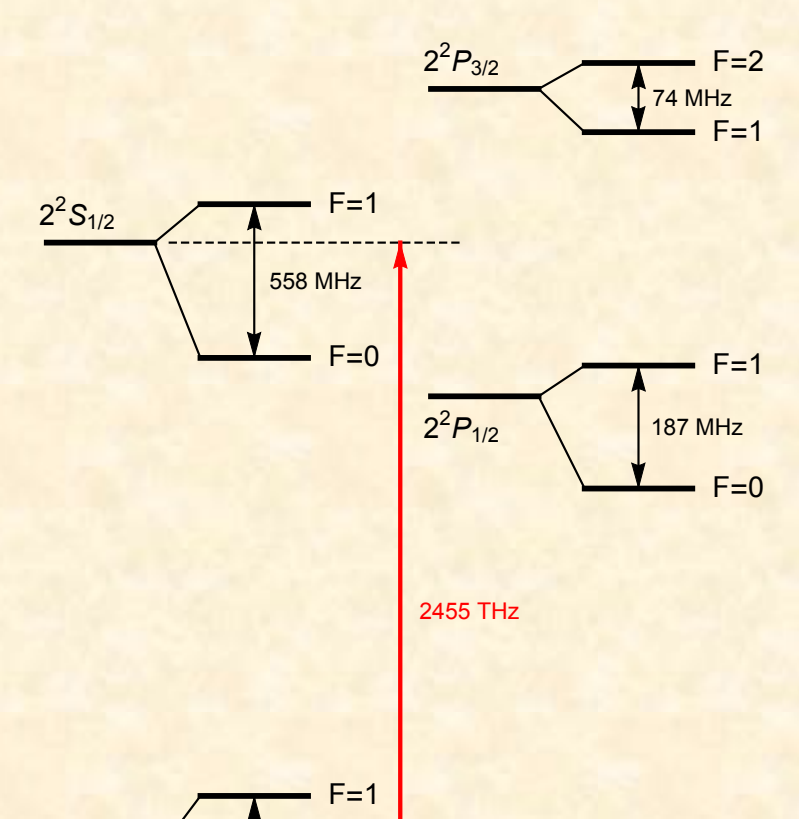

 $F=0$ 

4463 MHz

The 1S-2S interval has a natural linewidth of 145 kHz and can be measured with great precision:

PSAS'2024

Δν=2,455,528,941.0(9.8) MHz (4 ppb) V. Meyer et al., Phys. Rev. Lett. 84, 1136 (2000).

The theoretical prediction is: Δν=2,455,528,935.4(1.4) MHz K. Pachucki et al., J. Phys. B 29, 177 (1996). The QED part of the uncertainty is ±6 kHz.

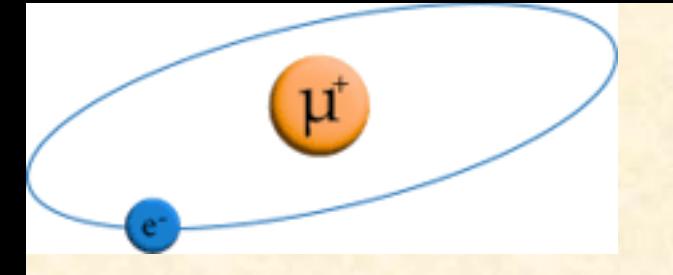

## Muonium Spectrum: 1S-2S Interval

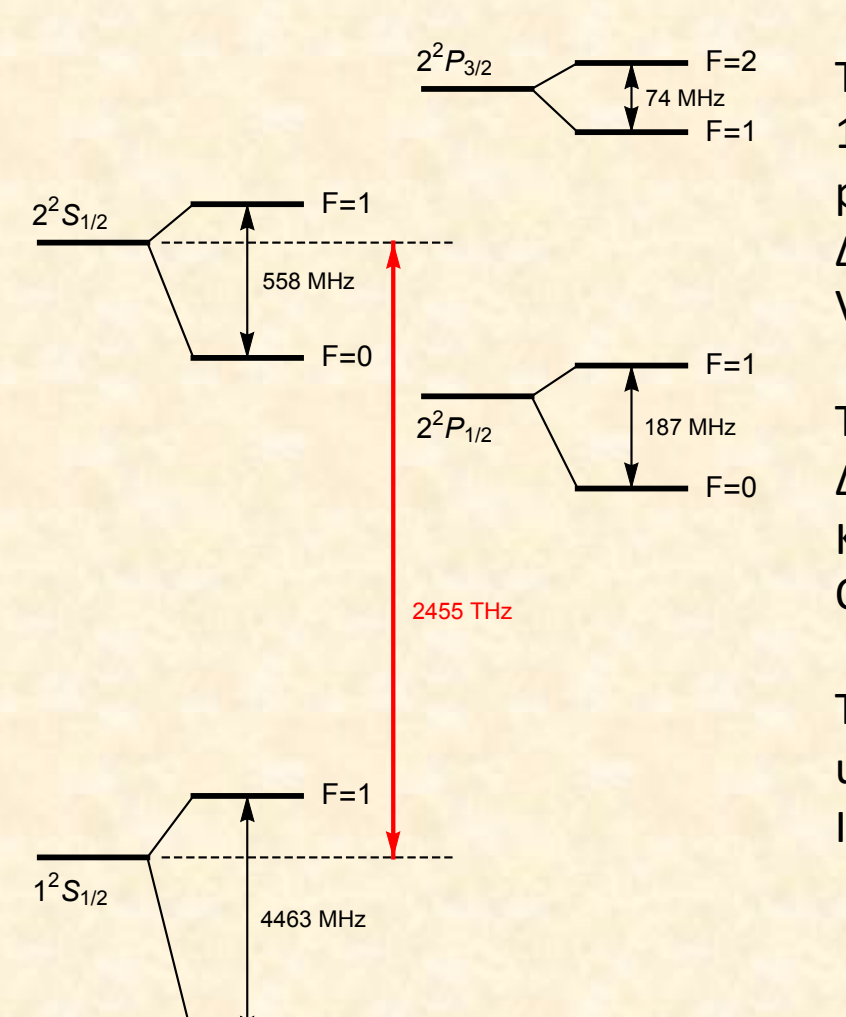

 $F=0$ 

The 1S-2S interval has a natural linewidth of 145 kHz and can be measured with great precision:

PSAS'2024

Δν=2,455,528,941.0(9.8) MHz (4 ppb) V. Meyer et al., Phys. Rev. Lett. 84, 1136 (2000).

The theoretical prediction is: Δν=2,455,528,935.4(1.4) MHz K. Pachucki et al., J. Phys. B 29, 177 (1996). The QED part of the uncertainty is ±6 kHz.

The present Mu-MASS goal is for an uncertainty of ±10 kHz (4 ppt) I. Cortinovis et al., Eur. Phys. J. D 77, 66 (2023).

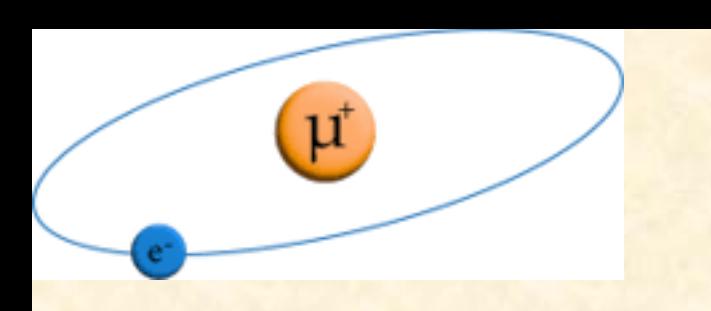

## Muonium Spectrum: 1S-2S Interval

The 1S-2S interval has a natural linewidth of 145 kHz and can be measured with great precision:

Δν=2,455,528,941.0(9.8) MHz (4 ppb) V. Meyer et al., Phys. Rev. Lett. 84, 1136 (2000).

PSAS'2024

The theoretical prediction is: Δν=2,455,528,935.4(1.4) MHz K. Pachucki et al., J. Phys. B 29, 177 (1996). The QED part of the uncertainty is ±6 kHz.

The present Mu-MASS goal is for an uncertainty of ±10 kHz (4 ppt) I. Cortinovis et al., Eur. Phys. J. D 77, 66 (2023).

$$
m_e \alpha^6 \left(\frac{m_r}{m_e}\right)^3 \left(\frac{m_e}{m_\mu}\right) = 88.9 \text{ kHz},
$$
  

$$
m_e \alpha^6 \left(\frac{m_r}{m_e}\right)^3 \left(\frac{m_e}{m_\mu}\right)^2 = 0.43 \text{ kHz},
$$
  

$$
m_e \alpha^7 \left(\frac{m_r}{m_e}\right)^3 \left(\frac{m_e}{m_\mu}\right) = 0.65 \text{ kHz}
$$

$$
\ln\left(\frac{1}{\alpha}\right) = 4.92 \ , \ \ln\left(\frac{m_\mu}{m_e}\right) = 5.33
$$

A recent measurement of one of the n=2 transitions, combined with hfs values, allows the determination of the Lamb Shift.

PSAS'2024

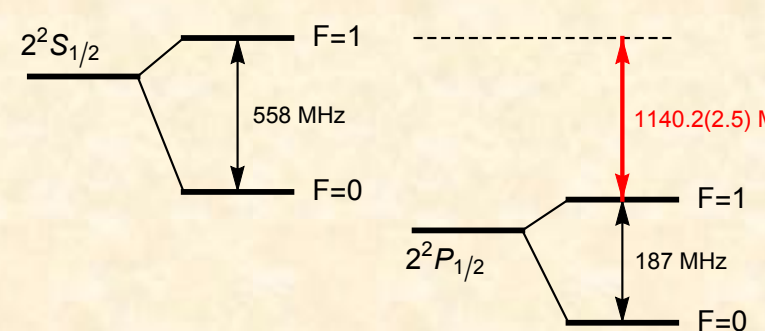

 $2^{2}P_{3/2}$   $\sqrt{ }$  F=2

 $F=1$ 

74 MHz

1140.2(2.5) MHz B. Ohayon et al., Phys. Rev. Lett. 128, 011802 (2022)

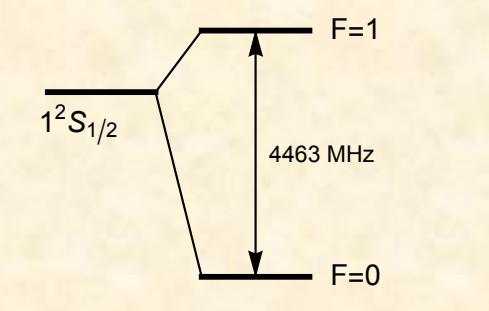

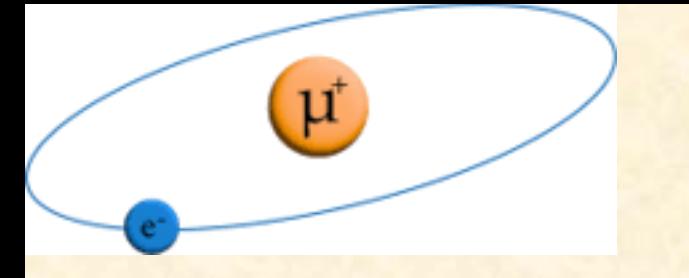

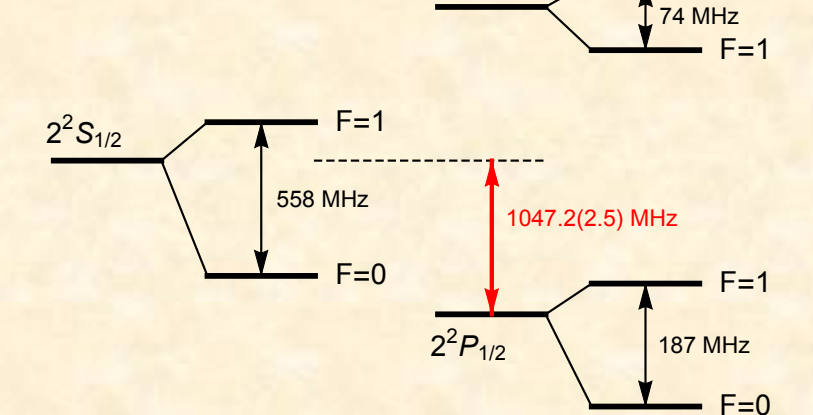

 $2^{2}P_{3/2}$   $\sqrt{ }$  F=2

A recent measurement of one of the n=2 transitions, combined with hfs values, allows the determination of the Lamb Shift.

PSAS'2024

B. Ohayon et al., Phys. Rev. Lett. 128, 011802 (2022)  $\Delta E = 1047.2(2.5)$  MHz

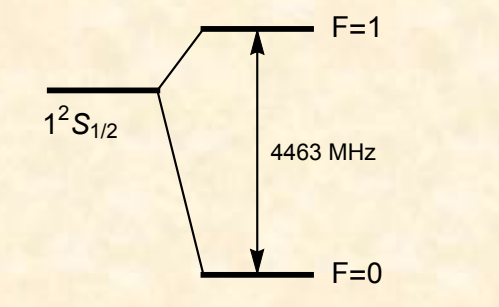

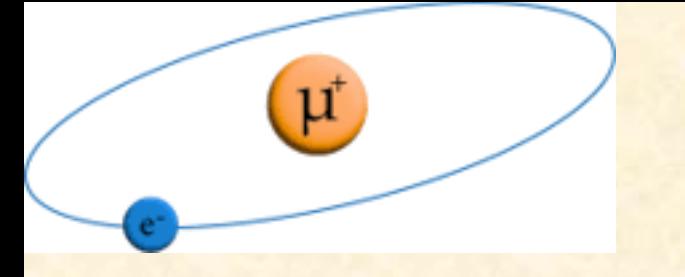

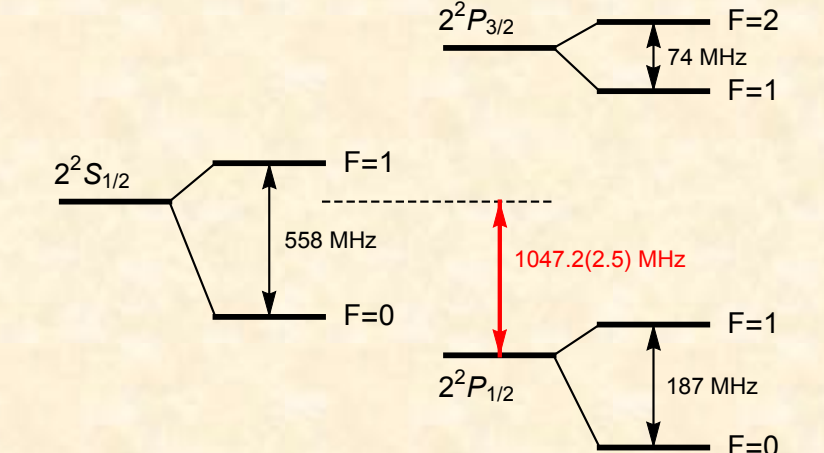

A recent measurement of one of the n=2 transitions, combined with hfs values, allows the determination of the Lamb Shift.

PSAS'2024

 $\Delta E = 1047.2(2.5)$  MHz

B. Ohayon et al., Phys. Rev. Lett. 128, 011802 (2022)

Possible improvements to ±0.300 MHz, or perhaps ±0.030 MHz.

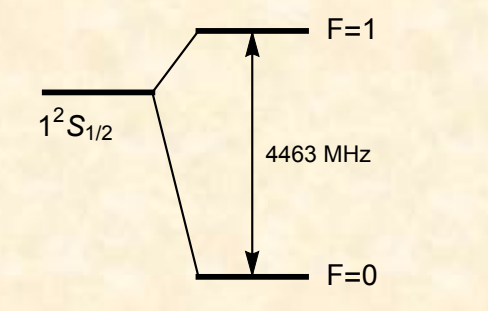

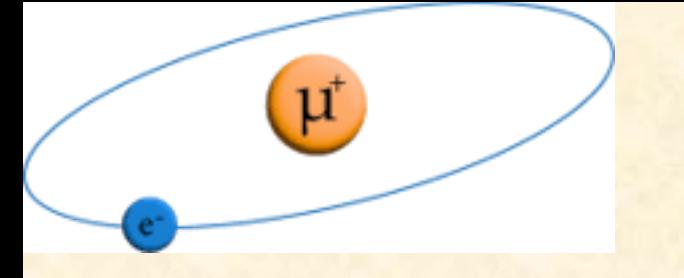

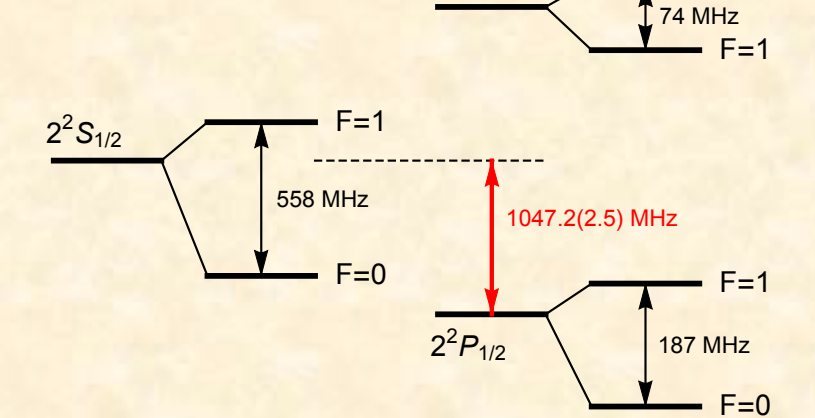

 $2^{2}P_{3/2}$   $\sqrt{ }$  F=2

A recent measurement of one of the n=2 transitions, combined with hfs values, allows the determination of the Lamb Shift.

PSAS'2024

B. Ohayon et al., Phys. Rev. Lett. 128, 011802 (2022) Possible improvements to ±0.300 MHz, or perhaps ±0.030 MHz.  $\Delta E = 1047.2(2.5)$  MHz

Theoretical predictions:

 $\Delta E = 1047.498(1)$  MHz

Janka, Ohayon, Crivelli, EPJ Conf. 262, 01001 (2022)

 $\Delta E = 1047.284(2)$  MHz

Frugiuele, Pérez-Ríos, Peset, Phys. Rev. D 100, 015010 (2019) [done using pNRQED]

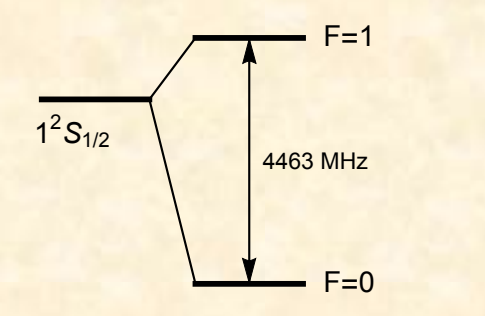

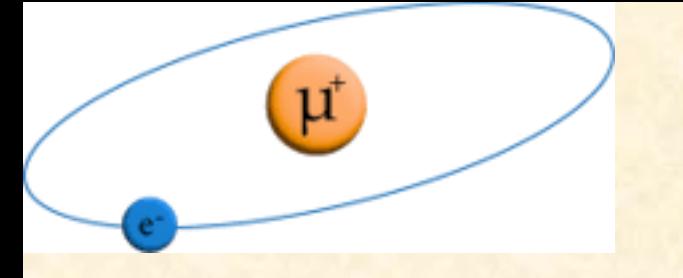

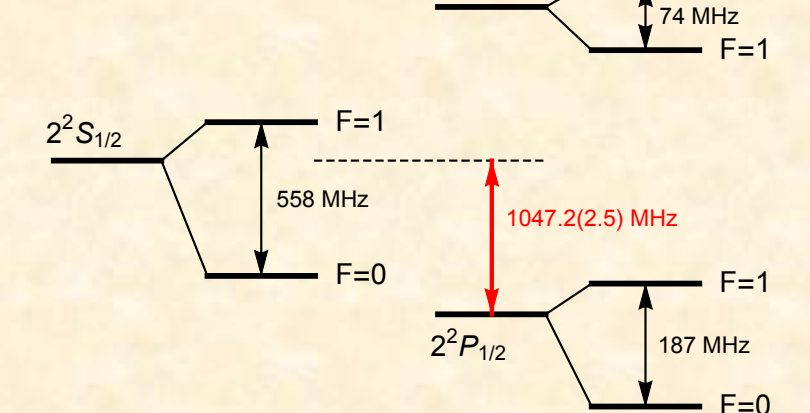

 $2^{2}P_{3/2}$   $\sqrt{ }$  F=2

A recent measurement of one of the n=2 transitions, combined with hfs values, allows the determination of the Lamb Shift.

PSAS'2024

 $\Delta E = 1047.2(2.5)$  MHz

B. Ohayon et al., Phys. Rev. Lett. 128, 011802 (2022)

Possible improvements to ±0.300 MHz, or perhaps ±0.030 MHz.

Theoretical predictions:

 $\Delta E = 1047.498(1) \text{ MHz}$ 

Janka, Ohayon, Crivelli, EPJ Conf. 262, 01001 (2022)

 $\Delta E = 1047.284(2) \text{ MHz}$ 

Frugiuele, Pérez-Ríos, Peset, Phys. Rev. D 100, 015010 (2019) [done using pNRQED]

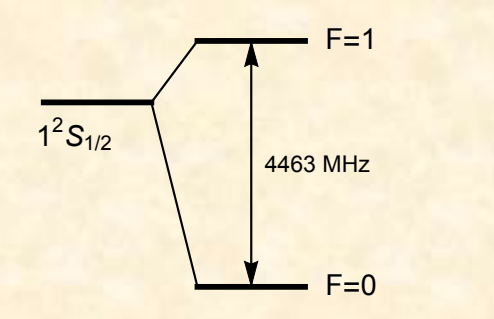

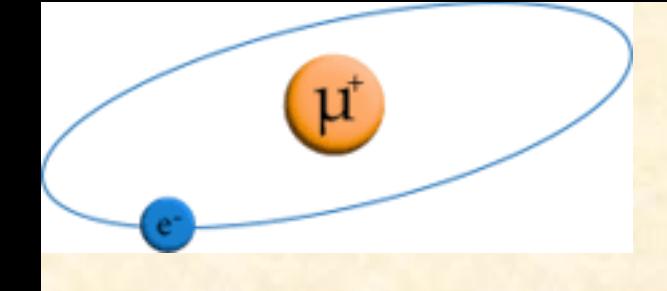

#### Method of Calculation

## PSAS'2024

- 1. Use Non-Relativistic QED (NRQED) and dimensional regularization
- 2. Obtain all required matching coefficients. (Finding the contact term matching coefficients is an essential part of the recoil calculation, and is a significant challenge.)
- 3. Describe two-body bound states using the NRQED Bethe-Salpeter equation. Energies appear as poles in the Green function
- 4. Build a perturbation scheme based on an exact lowest-order solution to the NRQED Bethe-Salpeter equation
- 5. Use "expansion by regions" to identify contributions at various powers of the expansion parameter α
- 6. Express all contributions in terms of expectation values of various operators in states of the D-dimensional non-relativistic Schrödinger- Coulomb equation. Take the limit D =  $3-2\epsilon \rightarrow 3$

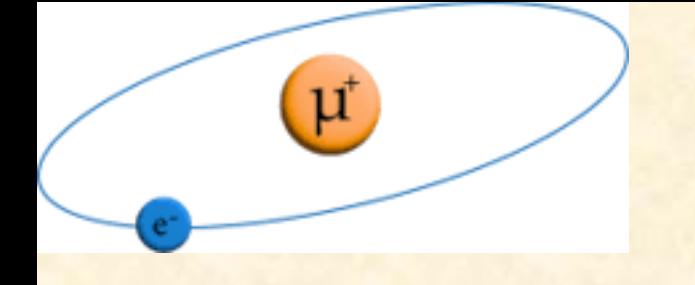

#### **NRQED Feynman Rules**

**Interaction Vertices:** 

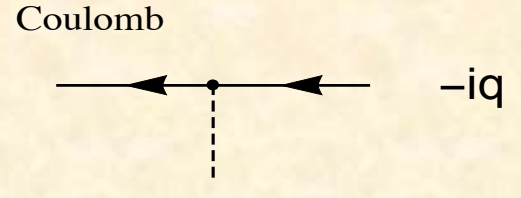

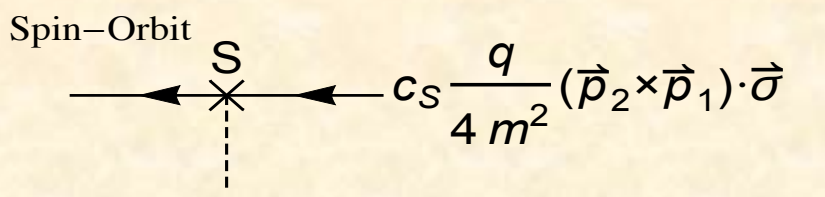

PSAS'2024

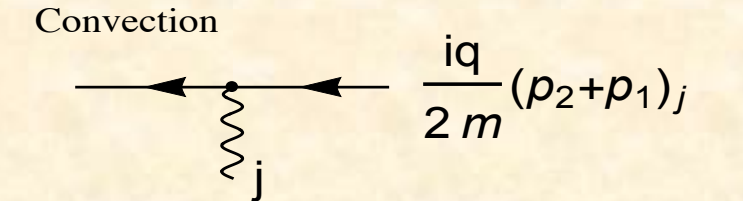

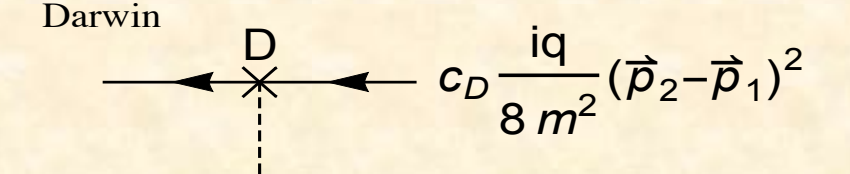

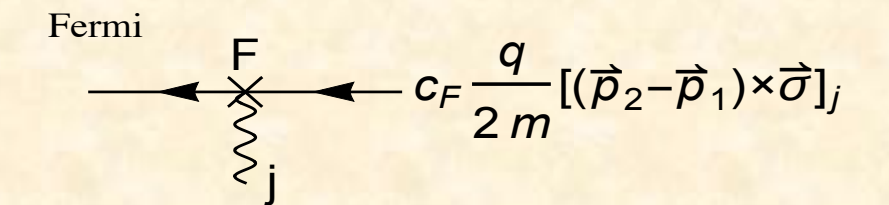

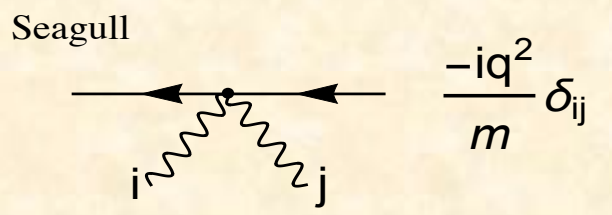

Contact

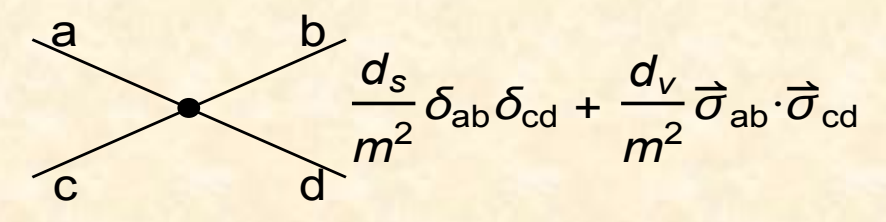

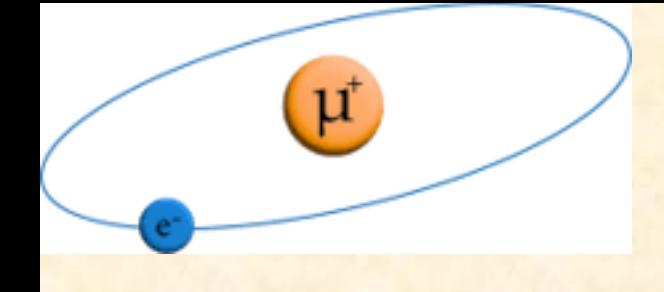

#### Method of Calculation

## PSAS'2024

- 1. Use Non-Relativistic QED (NRQED) and dimensional regularization
- 2. Obtain all required matching coefficients. (Finding the contact term matching coefficients is an essential part of the recoil calculation, and is a significant challenge.)
- 3. Describe two-body bound states using the NRQED Bethe-Salpeter equation. Energies appear as poles in the Green function
- 4. Build a perturbation scheme based on an exact lowest-order solution to the NRQED Bethe-Salpeter equation
- 5. Use "expansion by regions" to identify contributions at various powers of the expansion parameter α
- 6. Express all contributions in terms of expectation values of various operators in states of the D-dimensional non-relativistic Schrödinger- Coulomb equation. Take the limit  $D = 3-2\epsilon \rightarrow 3$

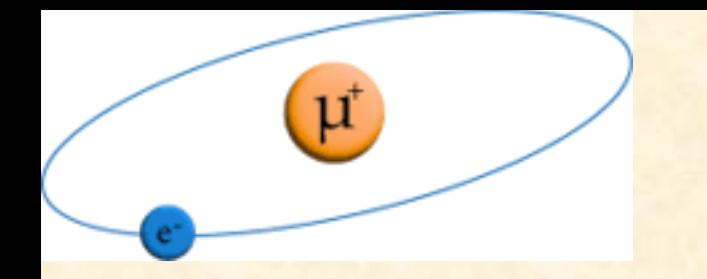

#### The NRQED Contact Term

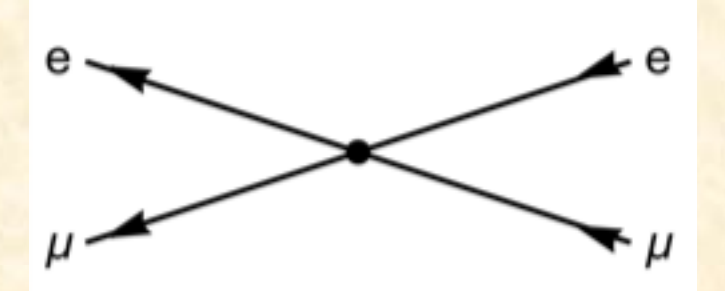

The NRQED contact term contains the contributions of all photon-exchange diagrams (possibly including radiative corrections) containing purely relativistic momenta.

PSAS'2024

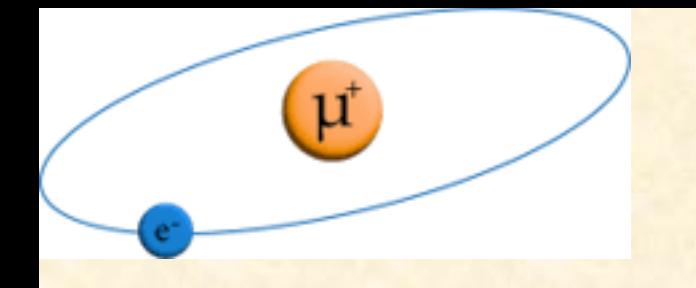

The NRQED Contact Term

PSAS'2024

The idea is that the space-time size of a relativistic process is small on an atomic scale.

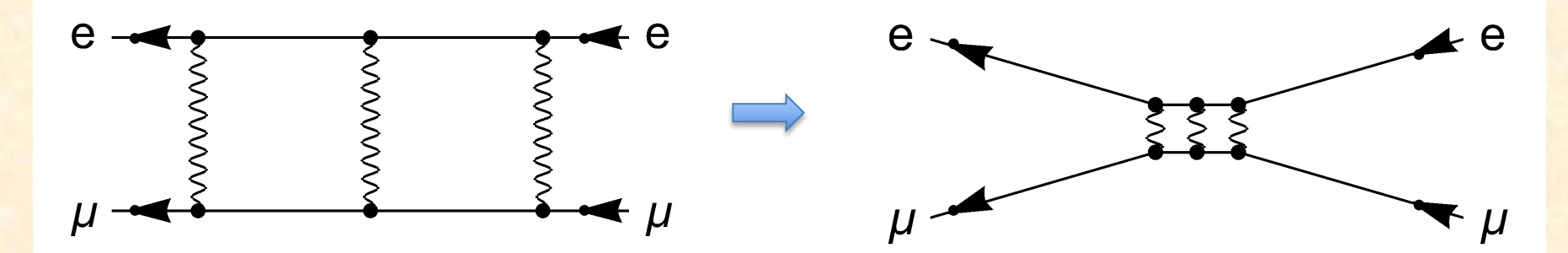

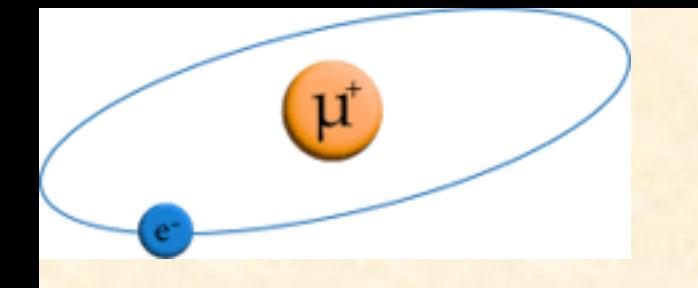

The NRQED Contact Term

PSAS'2024

The idea is that the space-time size of a relativistic process is small on an atomic scale.

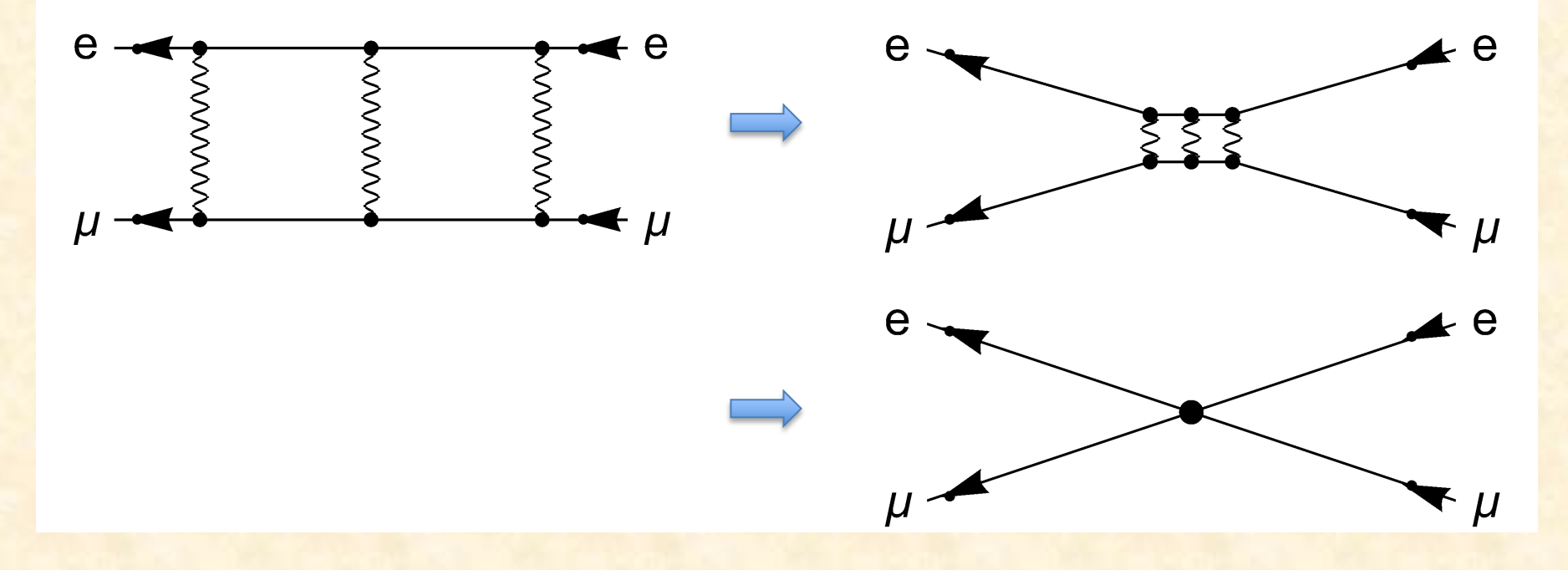

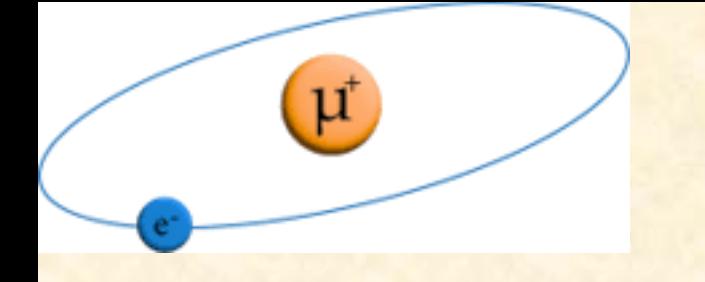

Energy Correction due to the Contact Term

PSAS'2024

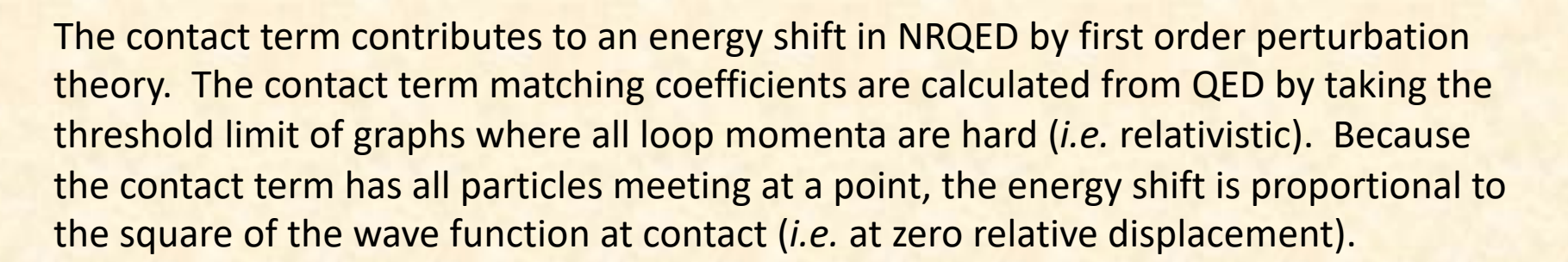

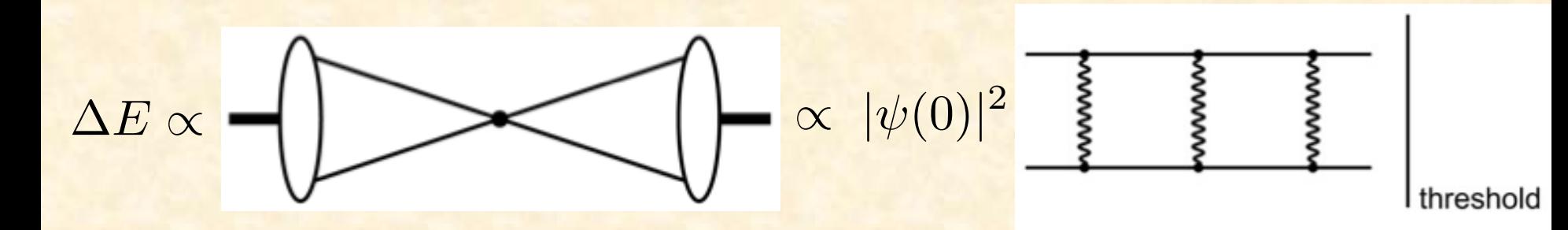

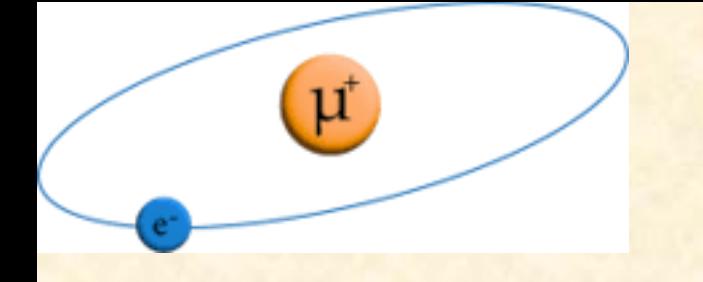

Energy Correction due to the Contact Term

PSAS'2024

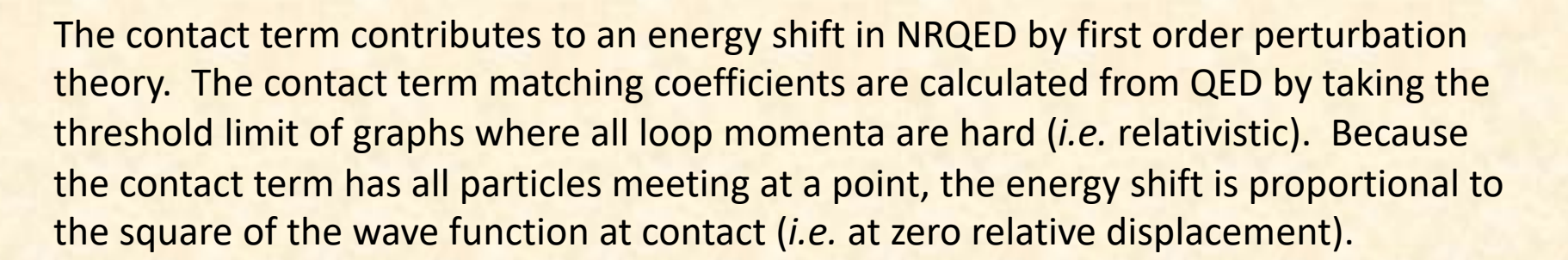

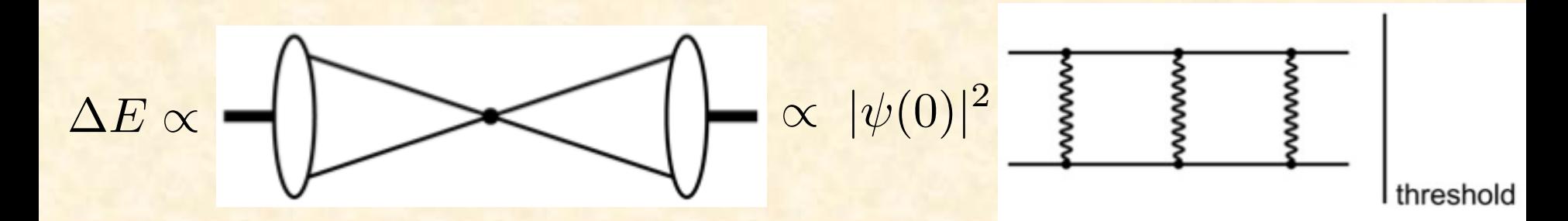

$$
\Delta E = -|\psi(0)|^2 \mathcal{M} = -\frac{m_r^3 (Z\alpha)^3}{\pi n^3} \mathcal{M}
$$

where M is the amplitude for hard corrections to QED threshold scattering

PSAS'2024

### $\text{Recoil Diagrams}$  at  $\text{Order} (Z\alpha)^6$

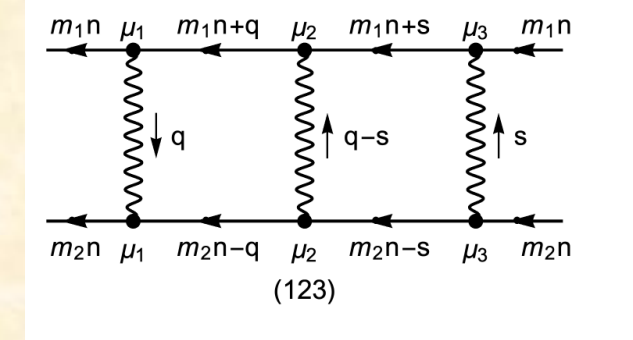

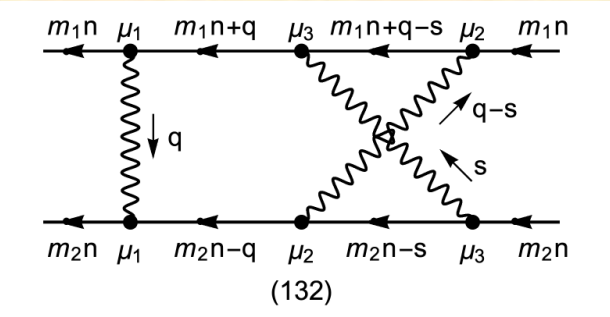

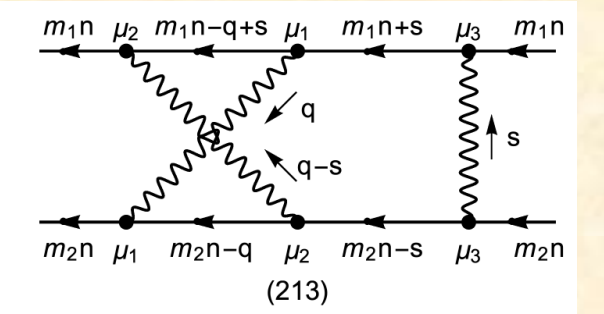

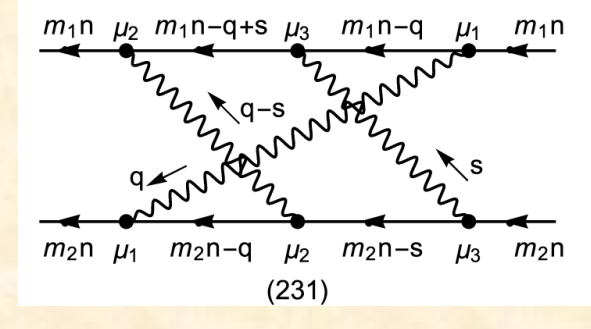

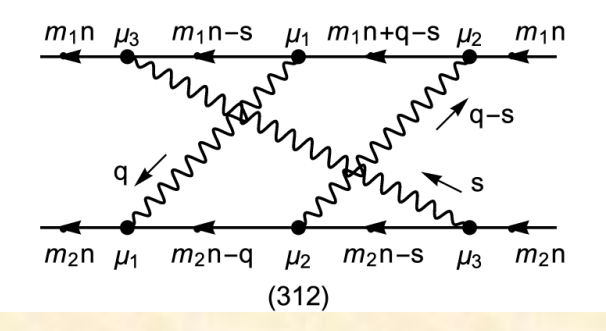

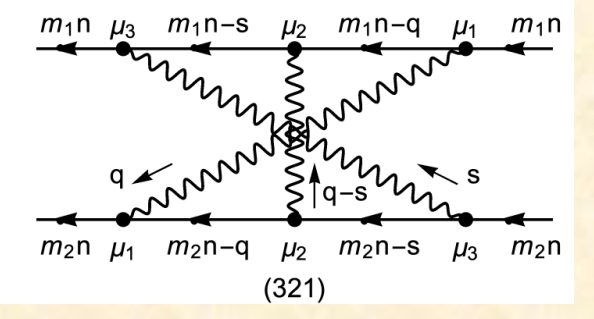

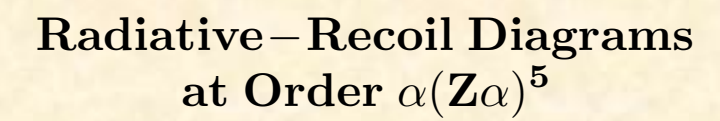

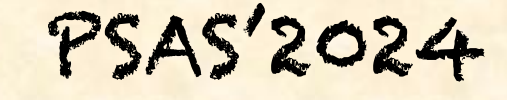

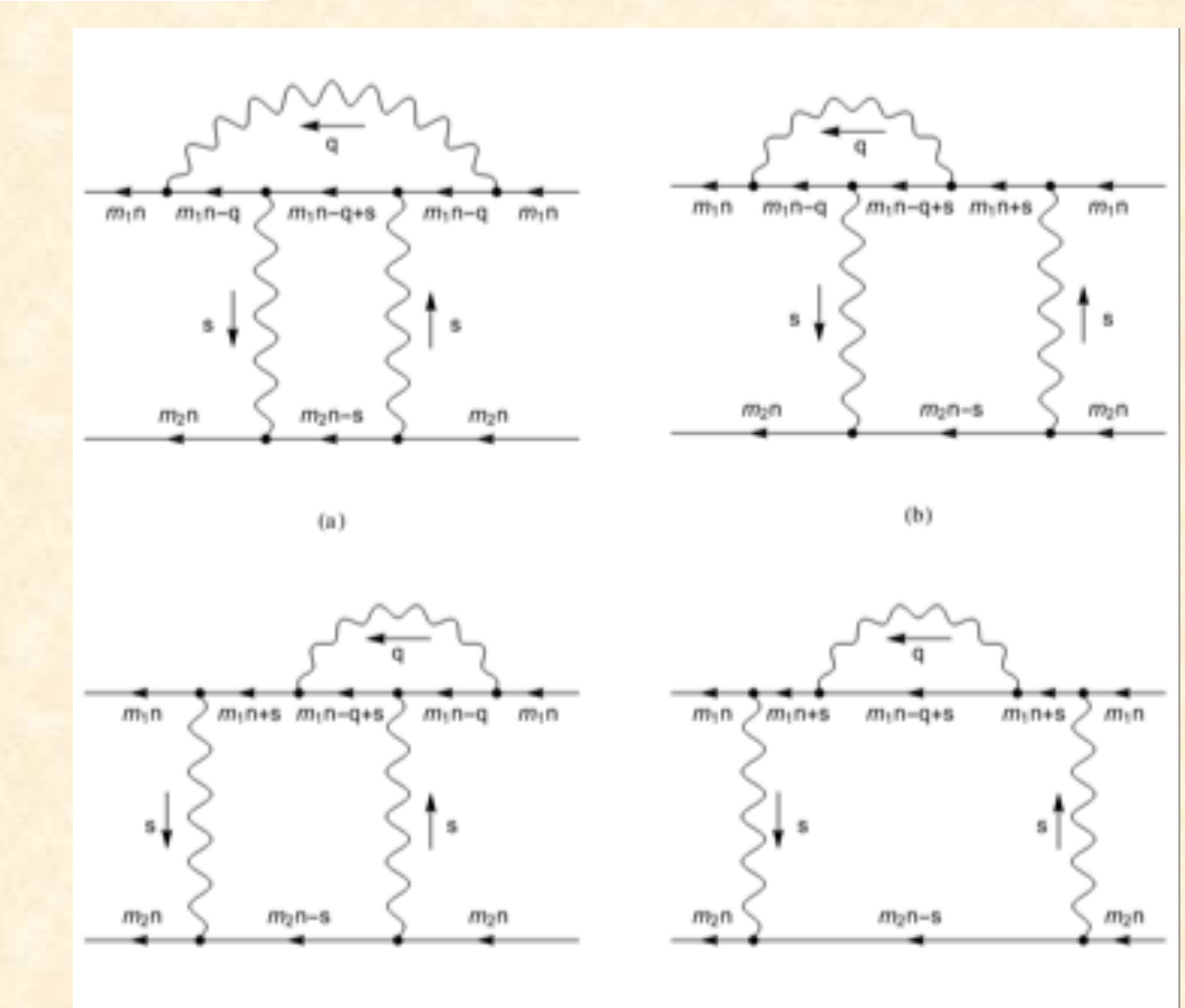

 $(c)$ 

 $\mu^*$ 

 $(d)$ 

Next Steps: Recoil and Radiative-Recoil Corrections at order α7

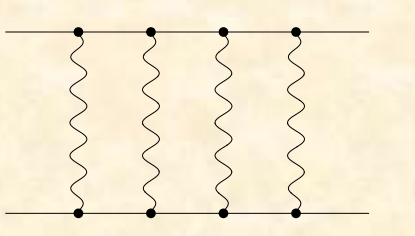

 $\mu$ 

Pure recoil at order

 $m_e(Z\alpha)^7$  $\overline{n^3}$  $\sqrt{m_r}$  $\frac{1}{m_e}$  $\bigg\}^3$   $\bigg/m_e$  $\overline{m_\mu}$  $\setminus$ 

PSAS'2024

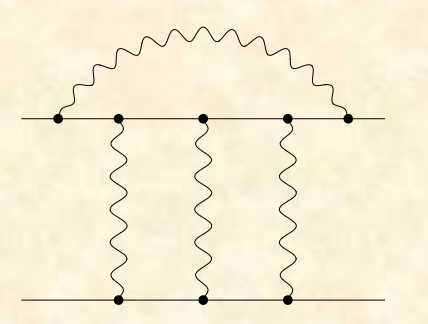

Radiative-recoil at order

 $m_e\alpha(Z\alpha)^6$  $\overline{n^3}$  $\sqrt{m_r}$  $\overline{m_e}$  $\big)^3$  (  $m_e$  $\overline{m_\mu}$  $\setminus$ 

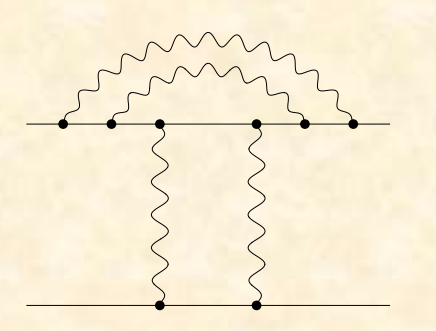

Radiative-recoil at order

 $m_e\alpha^2(Z\alpha)^5$  $\overline{n^3}$  $\left( m_r \right)$  $\overline{m_e}$  $\big\backslash^3 / m_e$  $\overline{m_\mu}$  $\left| \right|$ 

Next Steps: Recoil and Radiative-Recoil Corrections at order α7

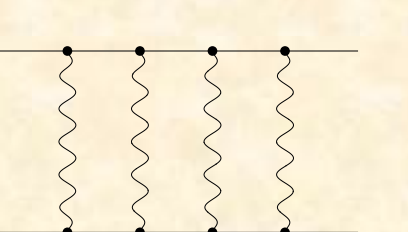

Pure recoil at order

 $\overline{n^3}$  $\sqrt{m_r}$  $\frac{1}{m_e}$  $\bigg\}^3$   $\bigg/m_e$  $\overline{m_\mu}$  $\setminus$ 

PSAS'2024

There are 4! = 24 permutations of the photon lines, giving diagrams with crossed photons. Of these, 18 are independent.

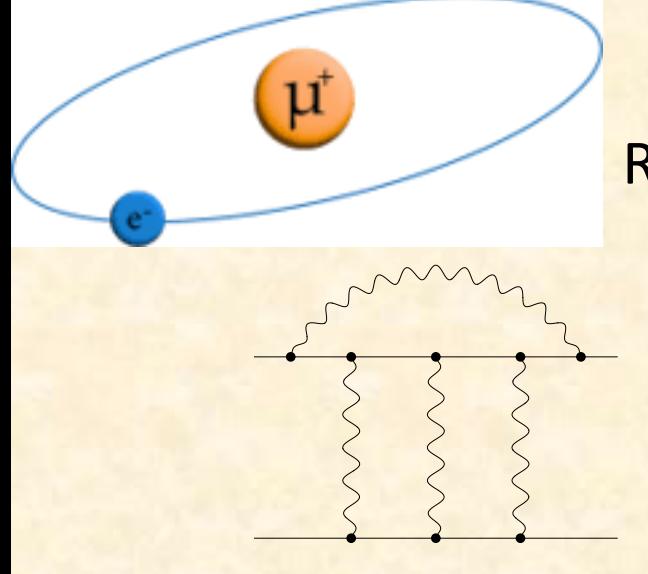

Next Steps: Recoil and Radiative-Recoil Corrections at order α<sup>7</sup>

Radiative-recoil at order

 $m_e\alpha(Z\alpha)^6$  $\overline{n^3}$  $\sqrt{m_r}$  $\overline{m_e}$  $\big)^3$   $\big/m_e$  $\overline{m_\mu}$  $\setminus$ 

PSAS'2024

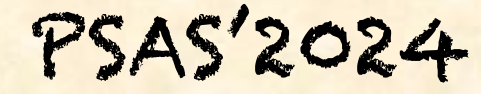

## Radiative-Recoil Diagrams

at Order  $\alpha(Z\alpha)^6$ 

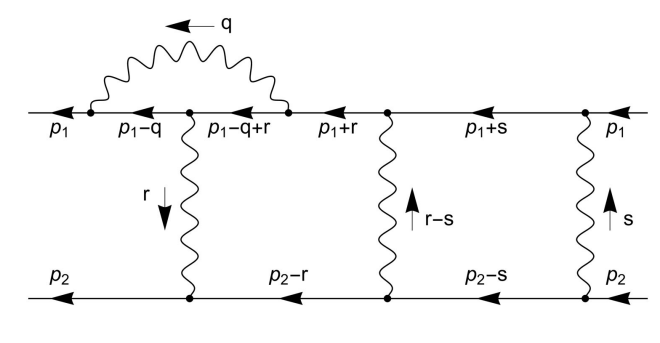

μ

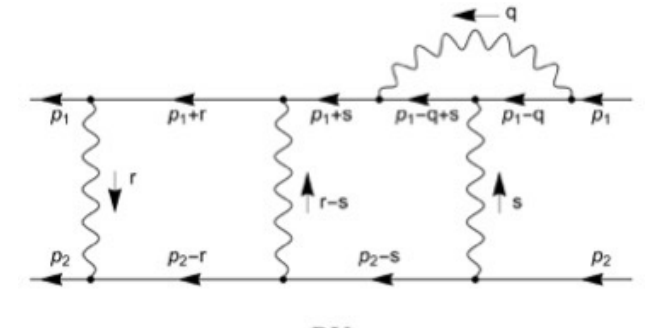

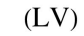

 $(RV)$ 

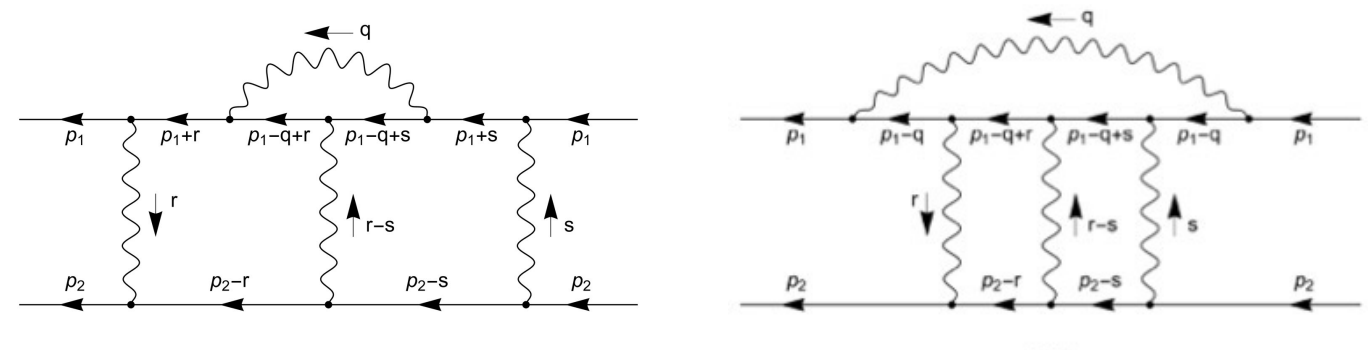

 $(CV)$ 

 $(TV)$ 

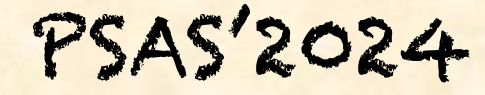

## Radiative-Recoil Diagrams

at Order  $\alpha(Z\alpha)^6$ 

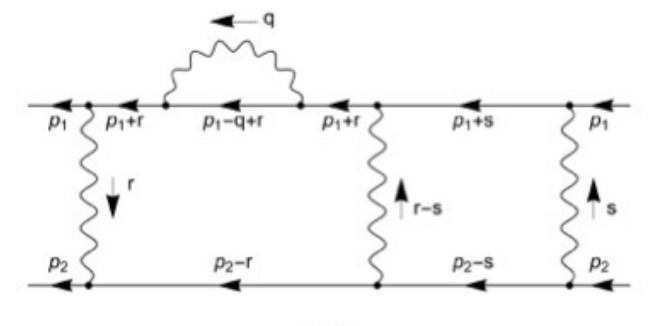

μ

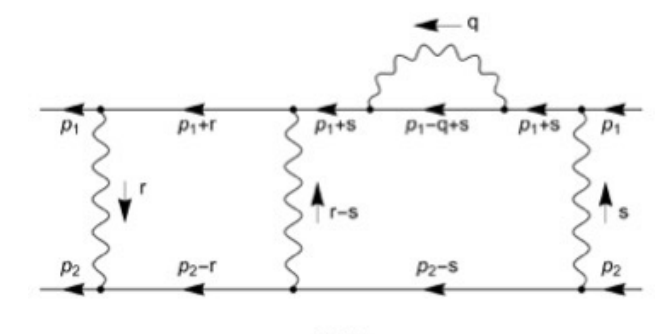

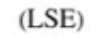

 $(RSE)$ 

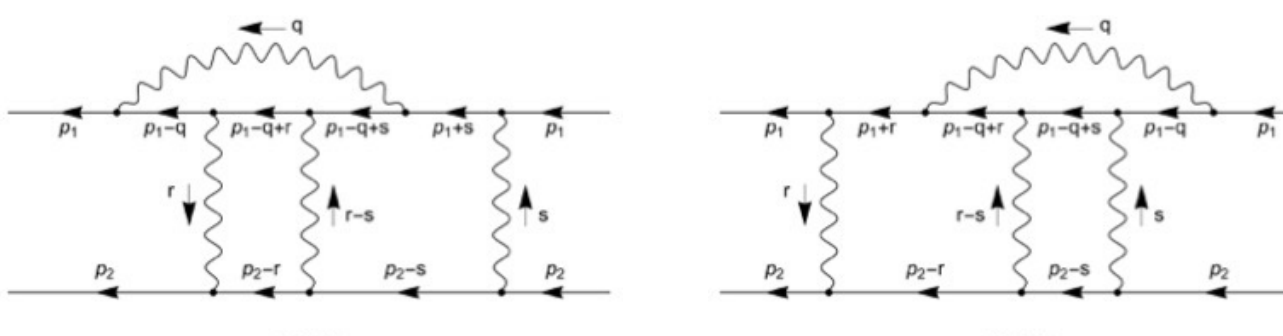

 $(LDV)$ 

 $(RDV)$ 

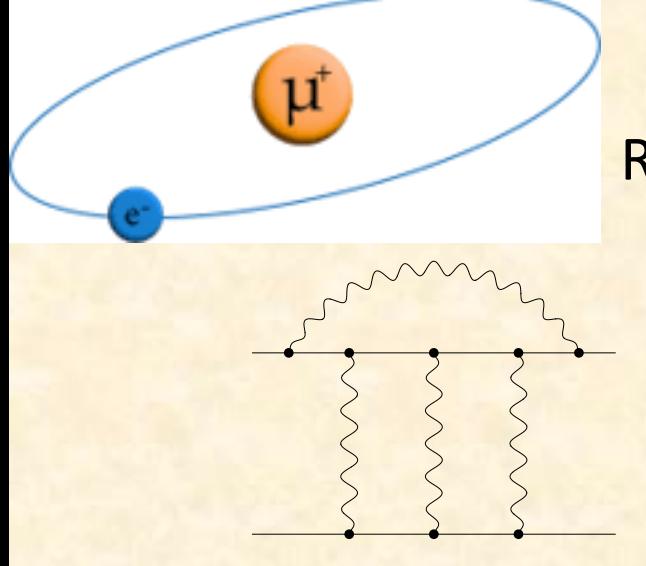

Next Steps: Recoil and Radiative-Recoil Corrections at order α7

Radiative-recoil at order

 $m_e\alpha(Z\alpha)^6$  $\overline{n^3}$  $\sqrt{m_r}$  $\overline{m_e}$  $\big)^3$   $\big/m_e$  $\overline{m_\mu}$  $\setminus$ 

PSAS'2024

There are 8 diagrams with ladder photons, and 3! = 6 permutations of those photons giving  $6 \times 8 = 48$  diagrams when all diagrams with crossed photons are included. Of these, 26 are independent.

The IBP relations are being used to express these 26 diagrams in terms of master integrals.

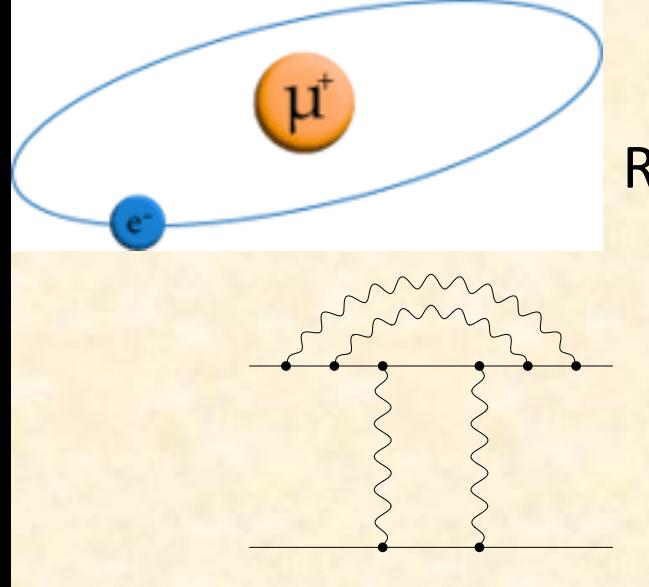

Next Steps: Recoil and Radiative-Recoil Corrections at order α<sup>7</sup>

Radiative-recoil at order

 $\overline{n^3}$  $\sqrt{m_r}$  $\overline{m_e}$  $3^3 / m_e$  $\overline{m_\mu}$  $\lambda$ 

PSAS'2024

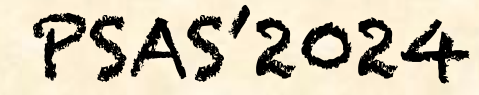

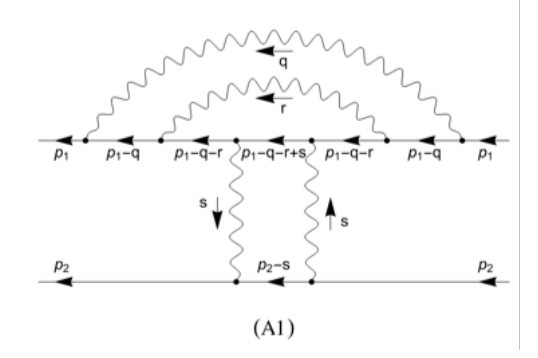

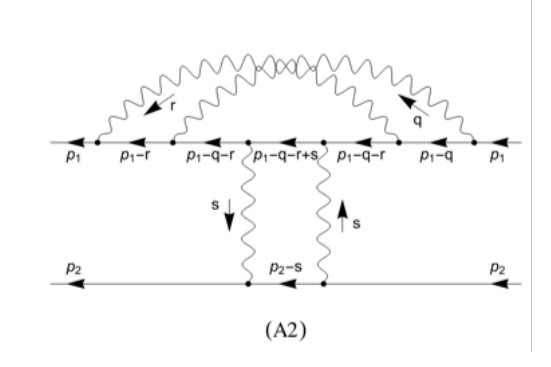

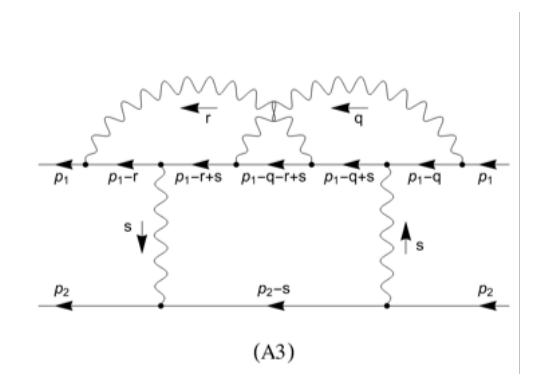

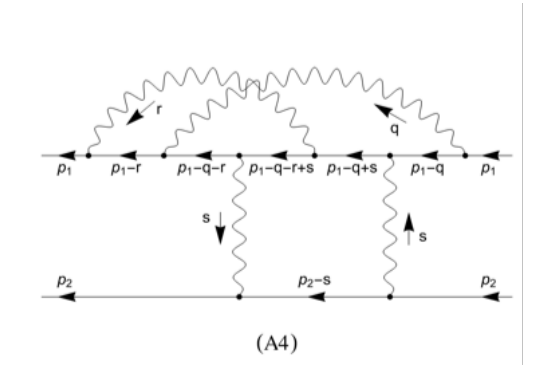

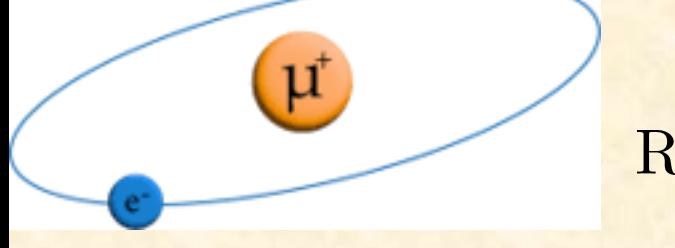

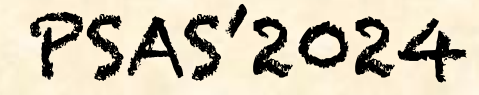

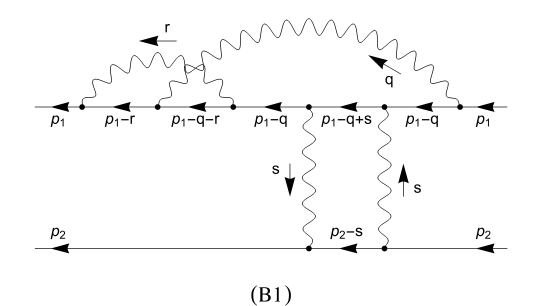

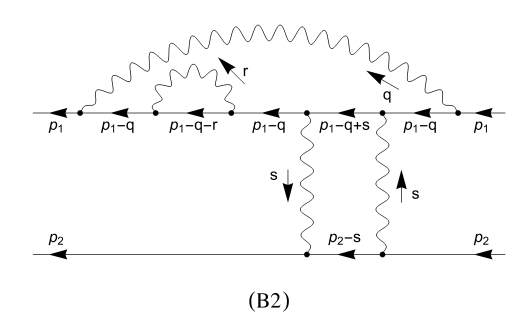

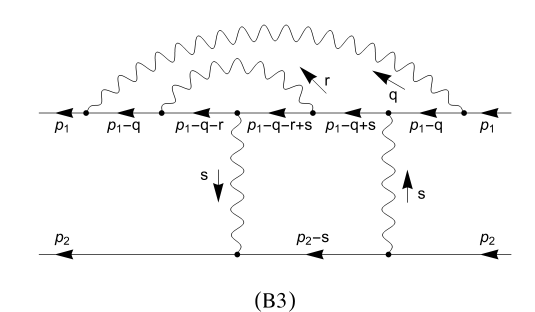

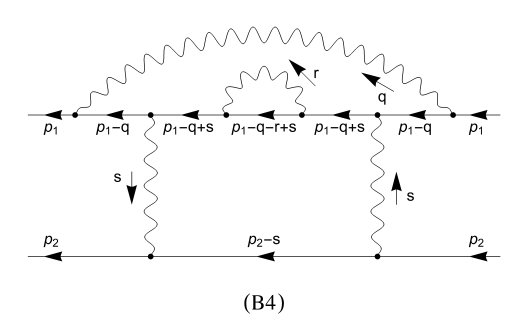

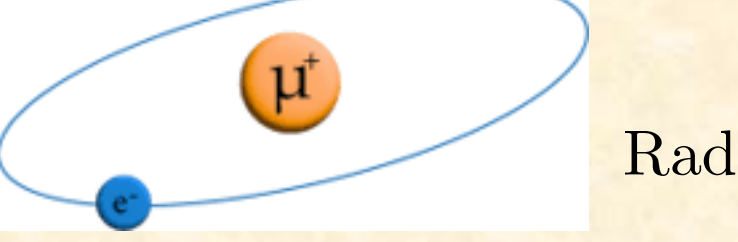

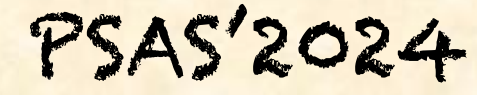

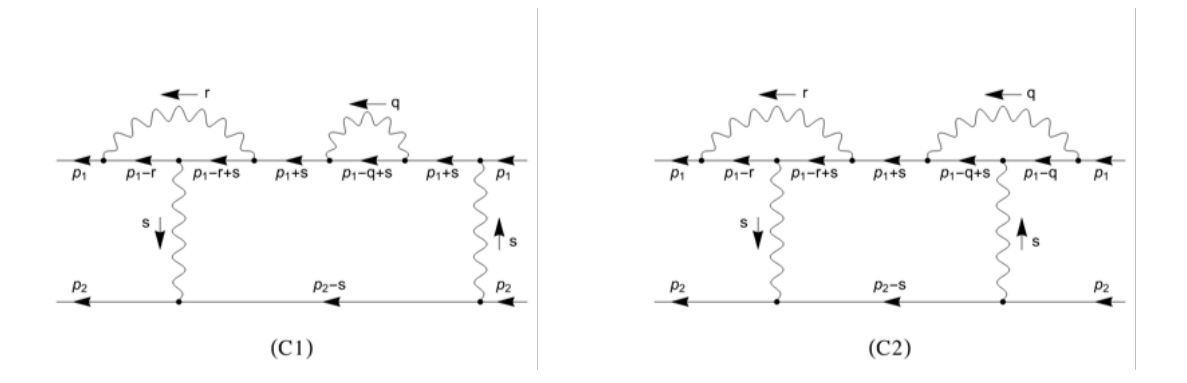

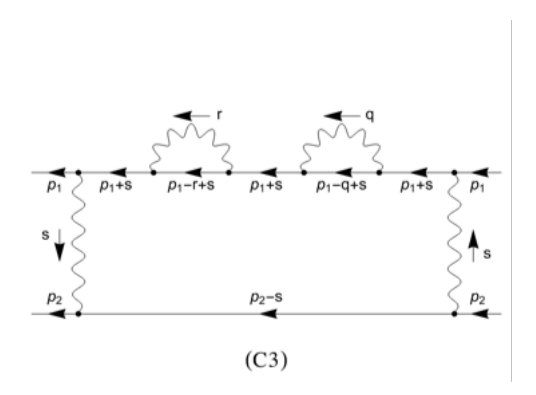

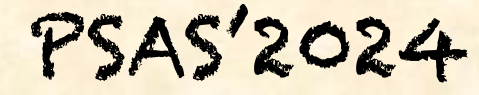

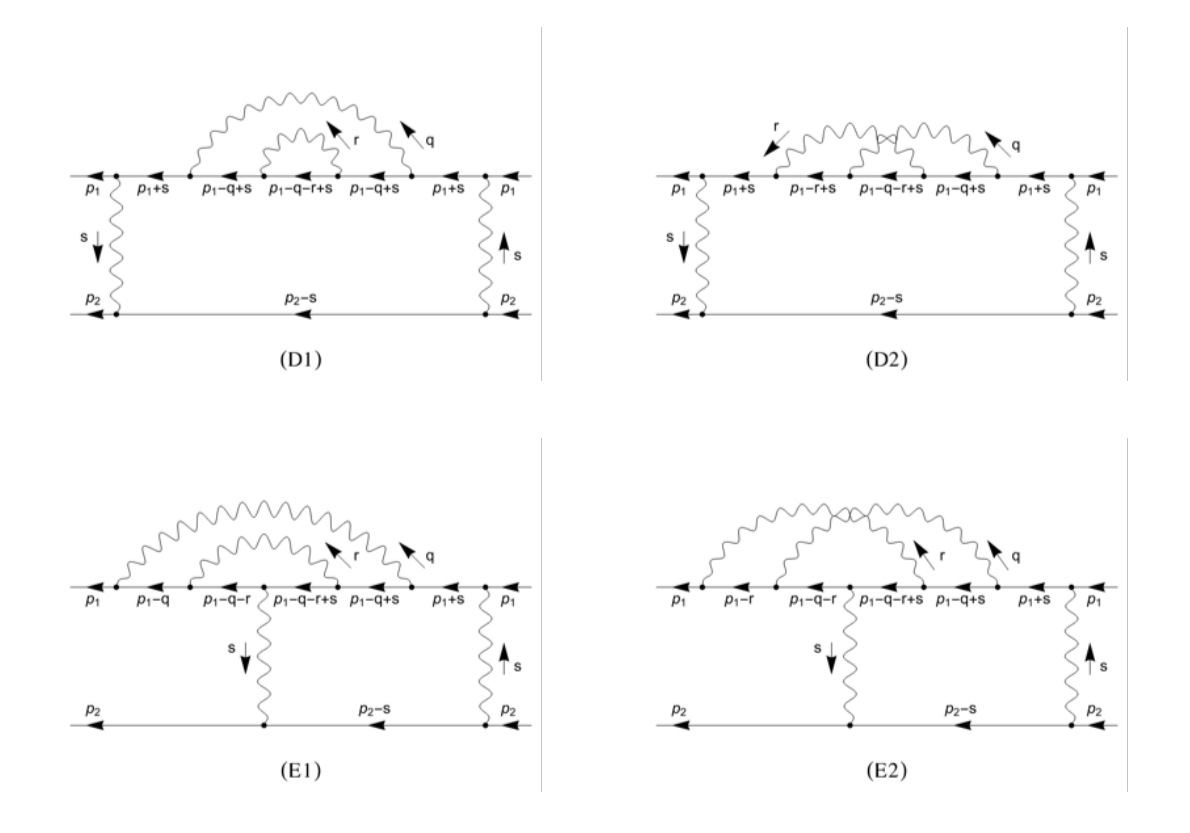

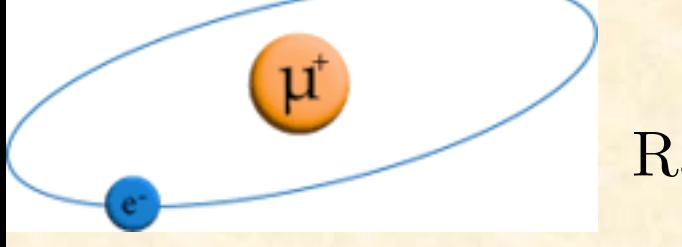

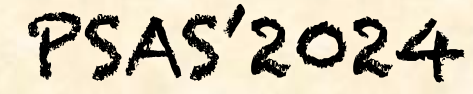

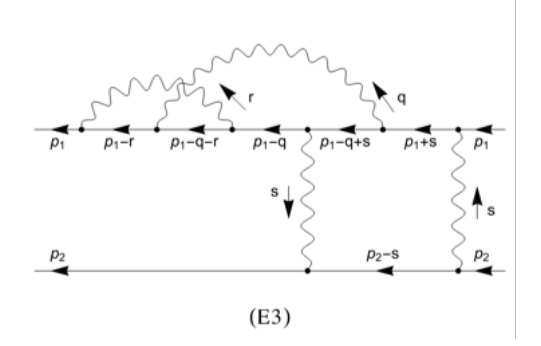

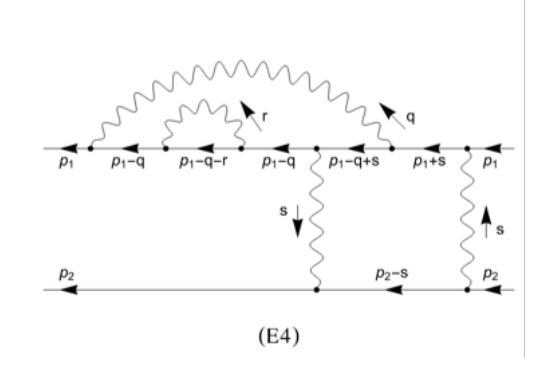

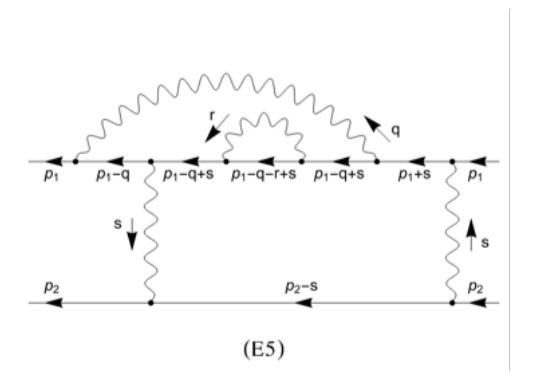

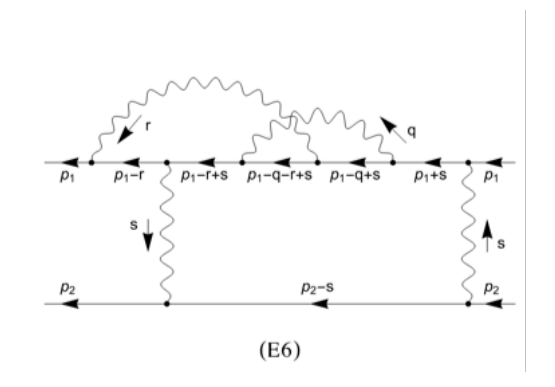

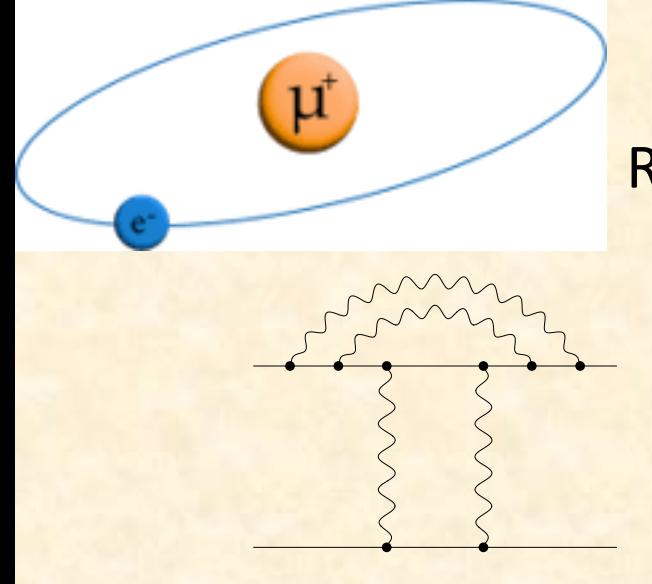

Next Steps: Recoil and Radiative-Recoil Corrections at order α7

Radiative-recoil at order  $\frac{m_e \alpha^2 (Z\alpha)^5}{r^2}$ 

 $\overline{n^3}$  $\sqrt{m_r}$  $\overline{m_e}$  $3^3 / m_e$  $\overline{m_\mu}$  $\lambda$ 

PSAS'2024

There are 19 diagrams with ladder photons, and two permutations of the photons (ladder and crossed) giving 2 x 19 = 38 diagrams when all diagrams with crossed photons are included. (Left-right symmetry has already been accounted for.) In all, there are 9155 separate threeloop Feynman integrals to compute.

The IBP relations have been used to express these 9155 integrals in terms of about 100 master integrals. The master integrals tend to be simpler than the ones they replace, but they are still non-trivial threeloop integrals.

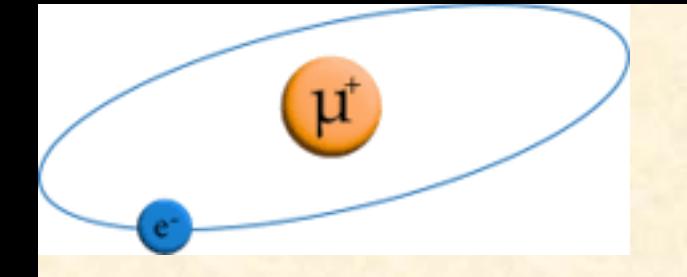

#### Integration by Parts Reduction

Integration by parts (IBP) identities are found using the fact that the integral of a divergence in *d*-dimensional space is zero.

$$
0 = \int d^d q \, d^d s \, \frac{\partial}{\partial q^\mu} \left\{ \frac{v^\mu}{\text{dens}} \right\} = \int d^d q \, d^d s \, \frac{\partial}{\partial s^\mu} \left\{ \frac{v^\mu}{\text{dens}} \right\} \tag{20}
$$

PSAS'2024

where  $v^{\mu} = q^{\mu}$ ,  $s^{\mu}$ , or any external momentum vector. An example of the type of identity that is produced is

$$
0 = \int d^d q \, d^d s \, \frac{\partial}{\partial q^\mu} \left\{ \frac{q^\mu}{(-q^2 + m_A^2)^\alpha (- (q - s)^2 + m_B^2)^\beta \cdots} \right\}
$$
  
= 
$$
\int d^d q \, d^d s \left\{ \frac{d}{(\Delta)^0 (\Delta)^0 \cdots} + \frac{2\alpha q^2}{(\Delta)^{\alpha+1} (\Delta)^{\beta} \cdots} + \frac{2\beta q \cdot (q - s)}{(\Delta)^{\alpha} (\Delta)^{\beta+1} \cdots} + \cdots \right\}
$$
 (.21)

Many such identities are generated (using computer assistance) and are used to reduce a complicated integral containing very many terms to a linear combination of a few "master integrals". The relatively small set of master integrals are the only ones that must actually be evaluated.

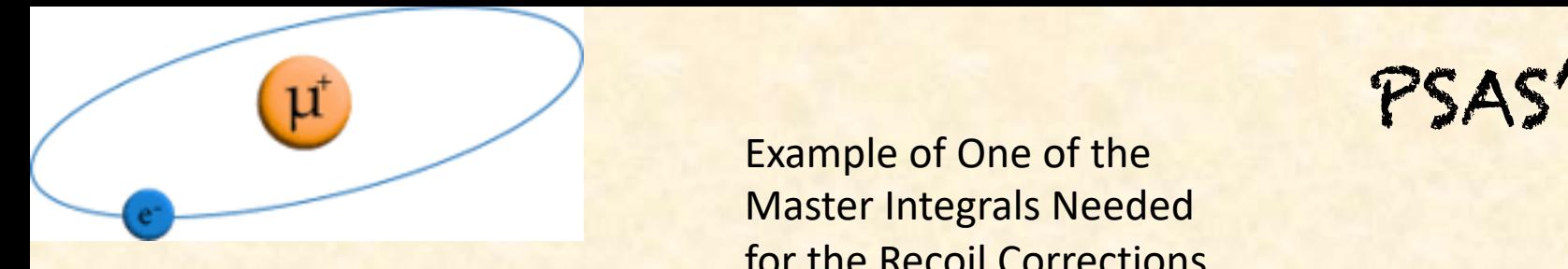

Example of One of the Master Integrals Needed for the Recoil Corrections PSAS'2024

*.*

$$
M(m_1, m_2) = \Phi^3 \int \frac{d^d q}{(2\pi)^d} \frac{d^d r}{(2\pi)^d} \frac{d^d s}{(2\pi)^d}
$$

⇥  $\frac{(- (q - r)^2)(-q^2 + 2m_1q \cdot n)(-s^2 - 2m_2s \cdot n)(-(q + r - s)^2 + 2m_1(q + r - s) \cdot n)}{s}$ 

> First step, scale out one mass scale:  $q = m_2\tilde{q}$ ,  $r = m_2\tilde{r}$ ,  $s = m_2\tilde{s}$ Then  $M(m_1, m_2) = m_2^{3d-8} J(x)$  where  $x = \frac{m_1}{m_2}$  and

$$
J(x) = \Phi^3 \int \frac{d^d \tilde{q}}{(2\pi)^d} \frac{d^d \tilde{r}}{(2\pi)^d} \frac{d^d \tilde{s}}{(2\pi)^d}
$$

$$
\times \frac{1}{\left(-(\tilde{q} - \tilde{r})^2\right)\left(-\tilde{q}^2 + 2x\tilde{q} \cdot n\right)\left(-\tilde{s}^2 - 2\tilde{s} \cdot n\right)\left(-(\tilde{q} + \tilde{r} - \tilde{s})^2 + 2x(\tilde{q} + \tilde{r} - \tilde{s}) \cdot n\right)}.
$$

We use  $d = 4 - 2\epsilon$ . The factors  $\Phi = -i(2\pi)^{2-\epsilon} e^{\epsilon \gamma_E}$  are included for convenience.  $\frac{1}{2}$  **a**  $\frac{1}{2}$  **d**  $\frac{1}{2}$  **e**  $\frac{1}{2}$  **e**  $\frac{1}{2}$  **e**  $\frac{1}{2}$  **e**  $\frac{1}{2}$  **e**  $\frac{1}{2}$  **e**  $\frac{1}{2}$  **e**  $\frac{1}{2}$  **e**  $\frac{1}{2}$  **e**  $\frac{1}{2}$  **e**  $\frac{1}{2}$  **e**  $\frac{1}{2}$  **e**  $\frac{1}{2}$  **e**  $\frac{1}{2}$  **e** 

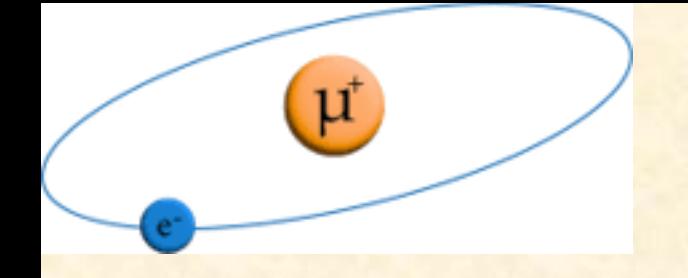

Method of Differential Equations

PSAS'2024

For illustration, consider the two-loop integral

$$
J(x) = \Phi^2 \int d^d q d^d s \frac{1}{(-(q-s)^2)(-q^2 - 2xq \cdot n)(-s^2 + 2s \cdot n)}
$$

In the "method of differential equations", the integral  $J(x)$  must be calculated along with some companions. We set  $J(x) \to J_2(x)$ .  $(A \text{lso}, q \cdot n \rightarrow qn, s \cdot n \rightarrow sn.)$ 

We focus on the integrals  $J_1(x)$ ,  $J_2(x)$ , and  $J_3(x)$ , where  $J_1(x)$  and  $J_3(x)$  are auxiliary integrals that has been included to make a set that is closed under differentiation.

Method of Differential Equations

PSAS'2024

We focus on the integrals  $J_1(x)$ ,  $J_2(x)$ , and  $J_3(x)$ , where  $J_1(x)$  and  $J_3(x)$  are auxiliary integrals that has been included to make a set that is closed under differentiation.  $\frac{1}{2}$  and the value of  $J_1(x)$  exactly. The  $J_i(x)$  integrals are:

$$
J_1(x) \equiv \Phi^2 \int d^d q d^d s \frac{1}{(-q^2 - 2xqn)(-s^2 + 2sn)},
$$
  
\n
$$
J_2(x) \equiv \Phi^2 \int d^d q d^d s \frac{1}{(-(q-s)^2)(-q^2 - 2xqn)(-s^2 + 2sn)},
$$
  
\n
$$
J_3(x) \equiv \Phi^2 \int d^d q d^d s \frac{(-q^2)}{(-(q-s)^2)(-q^2 - 2xqn)(-s^2 + 2sn)}.
$$

 $J_1(x) = x^{2(1-\epsilon)} e^{2\epsilon \gamma_E} \Gamma^2(-1+\epsilon)$ 

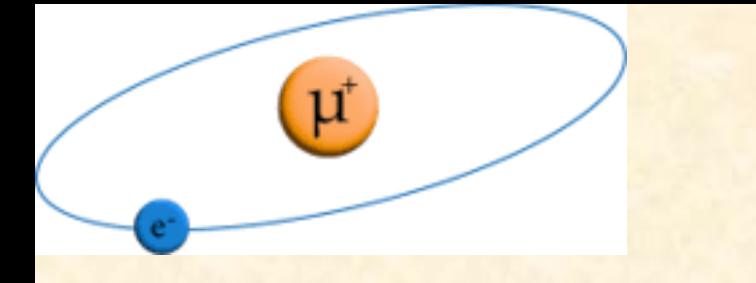

Method of Differential Equations *J*1(*x*) = *M*1(*x,* 1) = *x*2(1✏) *<sup>e</sup>*<sup>2</sup>✏*<sup>E</sup>* <sup>2</sup>(1 + ✏)

((*q s*)<sup>2</sup>)(*q*<sup>2</sup> 2*xqn*)(*s*<sup>2</sup> + 2*sn*)

PSAS'2024

The x derivatives of the J<sub>i</sub>(x) integrals are easily found, and then the IBP identities were **The integration variable integration variables in terms of J<sub>i</sub>(x):** We will use the method of dimensionless, as is  $\frac{1}{2}$ 

$$
\frac{dJ_1(x)}{dx} = \Phi^2 \int d^d q d^d s \frac{2qn}{(-q^2 - 2xqn)^2(-s^2 + 2sn)}
$$
\n
$$
= \frac{2(1 - \epsilon)}{x} J_1(x),
$$
\n
$$
\frac{dJ_2(x)}{dx} = \Phi^2 \int d^d q d^d s \frac{2qn}{(-(q - s)^2)(-q^2 - 2xqn)^2(-s^2 + 2sn)}
$$
\n
$$
= \frac{(1 - \epsilon)}{x(1 + x)(1 + 2x)} J_1(x) + \frac{3 - 4\epsilon - 2\epsilon x - 2x^2}{x(1 + x)(1 + 2x)} J_2(x) + \frac{3(-1 + \epsilon)}{x^2(1 + 2x)} J_3(x),
$$
\n
$$
\frac{dJ_3(x)}{dx} = \Phi^2 \int d^d q d^d s \frac{(-q^2)(2qn)}{(-(q - s)^2)(-q^2 - 2xqn)^2(-s^2 + 2sn)}
$$
\n
$$
= \frac{4(-1 + \epsilon)x}{(1 + x)(1 + 2x)} J_1(x) + \frac{2(-5 + 6\epsilon)x}{(1 + x)(1 + 2x)} J_2(x) + \frac{1 + 2(6 - 5\epsilon)x + 8(1 - \epsilon)x^2}{x(1 + x)(1 + 2x)} J_3(x).
$$

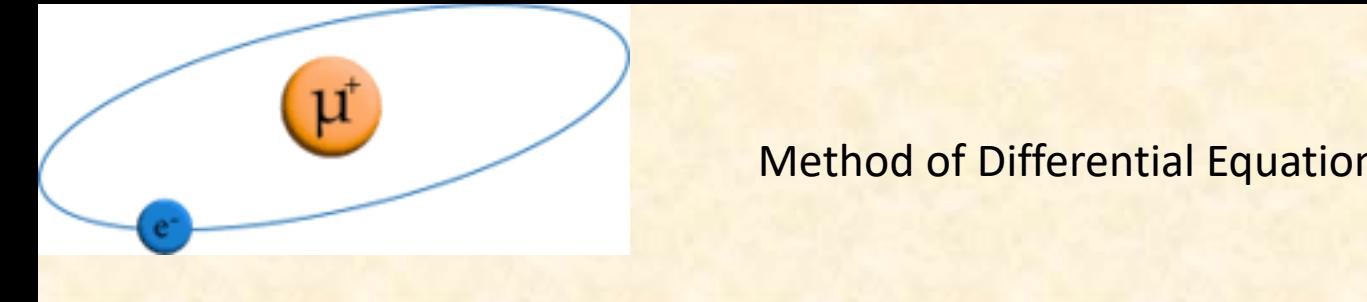

Method of Differential Equations *x*(*x*) *y*<sup>2</sup>(*x*) *x*) *x*<sup>2</sup>(*x*) + *x*<sup>2</sup>(*x*) + 3(*x*) + 3(*x*) + 3(*x*) + 3(*x*) + 3(*x*) + 3(*x*) + 3(*x*) + 3(*x*) + 3(*x*) + 3(*x*) + 3(*x*) + 3(*x*) + 3(*x*) + 3(*x*) + 3(*x*) + 3(*x*) + 3(*x*) + 3(*x*) + 3(*x* 

PSAS'2024

The set of coupled differential equations can be put in matrix form. This is a set of first order, ordinary, linear, homogeneous coupled differential equations. It is challenging order, ordinary, linear, homogeneous coupled differential equations. It is challenging<br>to solve only because the coefficient matrix **A** depends on the independent variable x.  $\frac{1}{2}$ *d*¯ *<sup>d</sup>qd*¯ *<sup>d</sup><sup>s</sup>* (*q*<sup>2</sup>)(2*qn*) (*s*)(*x*) and the contract of the contract of the contract of the contract of the contract of the contract of the contract of the contract of the contract of the contract of the contract of the contract of the contract of (1 + *x*)(1 + 2*x*) *<sup>x</sup>*(1 + *<sup>x</sup>*)(1 + 2*x*) *<sup>J</sup>*3(*x*)*.*

$$
\frac{d}{dx}\vec{J} = \mathbf{A}\vec{J}
$$

$$
\vec{J} = \begin{pmatrix} J_1(x) \\ J_2(x) \\ J_3(x) \end{pmatrix} , \quad \mathbf{A} = \begin{pmatrix} \frac{2(1-\epsilon)}{x} & 0 & 0 \\ \frac{(1-\epsilon)}{x(1+x)(1+2x)} & \frac{3-4\epsilon-2\epsilon x-2x^2}{x(1+x)(1+2x)} & \frac{3(-1+\epsilon)}{x^2(1+2x)} \\ \frac{4(-1+\epsilon)x}{(1+x)(1+2x)} & \frac{2(-5+6\epsilon)x}{(1+x)(1+2x)} & \frac{1+2(6-5\epsilon)x+8(1-\epsilon)x^2}{x(1+x)(1+2x)} \end{pmatrix}
$$

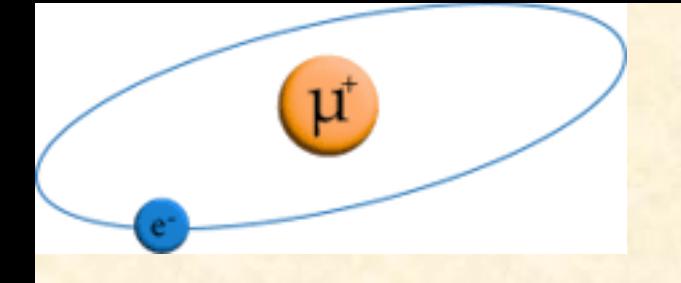

Method of Differential Equations

PSAS'2024

As they stand, the differential equations for  $J_1(x)$ ,  $J_2(x)$  and  $J_3(x)$  are challenging to solve. The trick is to make a change in dependent variable. The original differential equations are

$$
\frac{d}{dx}\vec{J} = \mathbf{A}\vec{J}
$$

then with the change of variable

 $\vec{J} = T\vec{I}$ 

the differential equation becomes  $\frac{d}{dx}\vec{I} = M\vec{I}$  with the new coefficient matrix *M* in "epsilon form":

$$
M = T^{-1}AT - T^{-1}\frac{dT}{dx} = \epsilon \times (\text{function of } x \text{ only})
$$

For that case at hand, we find

$$
\frac{d}{dx}\vec{I} = \epsilon \left(\frac{a}{x} + \frac{b}{1+x}\right)\vec{I},
$$

$$
a = \begin{pmatrix} -2 & 0 & 0 \\ \frac{1413693}{146300} & -\frac{31857}{110} & \frac{32841}{220} \\ \frac{1393481}{73150} & -\frac{91427}{165} & \frac{31417}{110} \end{pmatrix} , \quad b = \begin{pmatrix} 0 & 0 & 0 \\ -\frac{32643}{4180} & \frac{1877}{22} & -\frac{1989}{44} \\ -\frac{227509}{14630} & \frac{5311}{33} & -\frac{1877}{22} \end{pmatrix}
$$

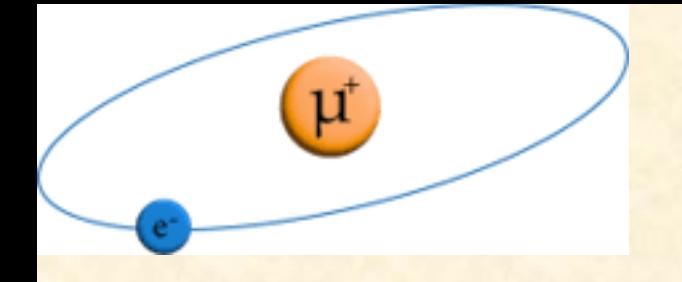

**Example 2 Method of Differential Equations** 

PSAS'2024

We assume the existence of a perturbative solution

$$
\vec{I} = \vec{I}^{(0)} + \epsilon \vec{I}^{(1)} + \epsilon^2 \vec{I}^{(2)} + \cdots
$$

where the  $I^{(n)}$  are  $\epsilon$ -independent function of *x*, and plug into the differential equation:

$$
\frac{d}{dx}\left\{\vec{I}^{(0)} + \epsilon \vec{I}^{(1)} + \epsilon^2 \vec{I}^{(2)} + \cdots\right\} = \epsilon \left(\frac{a}{x} + \frac{b}{1+x}\right)\left\{\vec{I}^{(0)} + \epsilon \vec{I}^{(1)} + \epsilon^2 \vec{I}^{(2)} + \cdots\right\}
$$

By considering the various orders individually, we find

$$
\frac{d}{dx}\vec{I}^{(0)} = 0,
$$
\n
$$
\frac{d}{dx}\vec{I}^{(1)} = \left(\frac{a}{x} + \frac{b}{1+x}\right)I^{(0)},
$$
\n
$$
\frac{d}{dx}\vec{I}^{(2)} = \left(\frac{a}{x} + \frac{b}{1+x}\right)I^{(1)},
$$
\n
$$
\frac{d}{dx}\vec{I}^{(3)} = \left(\frac{a}{x} + \frac{b}{1+x}\right)I^{(2)},
$$
\n...

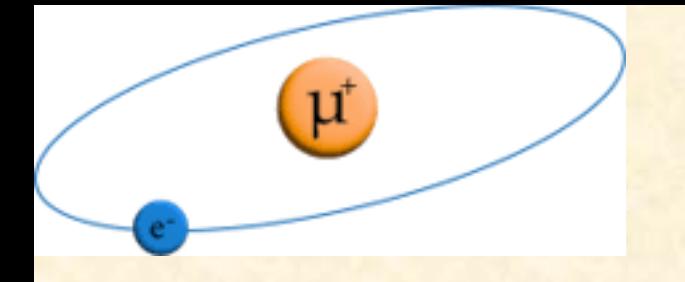

## *I* (1) *,* PSAS'2024

#### **Method of Differential Equations** ء<br>اد  $\mathfrak{p}$ *b*  $\ddot{\phantom{0}}$

At  $O(\epsilon^0)$  one has

$$
\frac{d}{dx}\vec{I}^{(0)} = 0
$$

so that

$$
\vec{I}^{(0)}=\vec{h}^{(0)}=\left(h^{(0)}_1,h^{(0)}_2,h^{(0)}_3\right)^{\rm T}, \, {\rm a~constant~vector}
$$

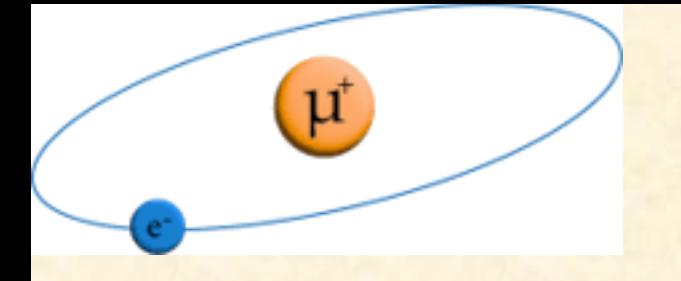

## *I* (1) *,* PSAS'2024

#### **Method of Differential Equations** ء<br>اد  $\mathfrak{p}$ *b*  $\ddot{\phantom{0}}$

At  $O(\epsilon^0)$  one has

$$
\frac{d}{dx}\vec{I}^{(0)} = 0
$$

so that

$$
\vec{I}^{(0)} = \vec{h}^{(0)} = \left(h_1^{(0)}, h_2^{(0)}, h_3^{(0)}\right)^{\mathrm{T}}, \text{ a constant vector}
$$

At  $O(\epsilon^1)$  one has

$$
\frac{d}{dx}\vec{I}^{(1)} = \left\{ \frac{1}{x} a.\vec{I}^{(0)} + \frac{1}{1+x} b.\vec{I}^{(0)} \right\}
$$

so that

$$
\vec{I}^{(1)} = \int dx \left\{ \frac{1}{x} a \cdot \vec{I}^{(0)} + \frac{1}{1+x} b \cdot \vec{I}^{(0)} \right\}
$$
  
= HPL(0; x)  $a \cdot \vec{h}^{(0)} + HPL(-1; x) b \cdot \vec{h}^{(0)} + \vec{h}^{(1)}$ 

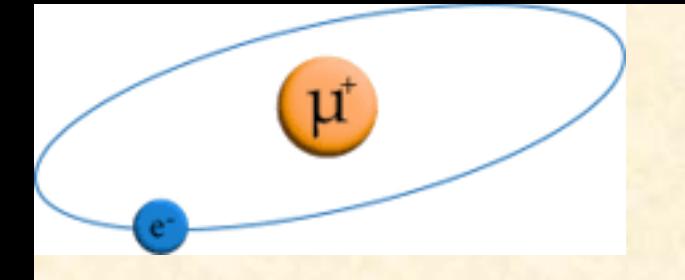

#### Method of Differential Equations

PSAS'2024

The "harmonic polylogarithm" functions  $HPL(a; x)$  are defined as a set of iterated integrals, starting with

$$
HPL(1; x) \equiv \int_0^x \frac{dt}{1-t} = -\ln(1-x) \quad , \quad HPL(0; x) \equiv \ln x \quad , \quad HPL(-1; x) \equiv \int_0^x \frac{dt}{1+t} = \ln(1+x)
$$

and in general

 $HPL(0, \dots 0; x) \equiv$ 1 *n*!  $\ln^n x$  for the HPL with first argument consisting of n zeros

and

$$
\text{HPL}(a, a_1, \cdots, a_k; x) = \int_0^x dt \, f_a(t) \, \text{HPL}(a_1, \cdots, a_k; t)
$$

with

$$
f_1(x) = \frac{1}{1-x}
$$
,  $f_0(x) = \frac{1}{x}$ ,  $f_{-1}(x) = \frac{1}{1+x}$ 

E. Remiddi and J. A. M. Vermaseran, Int. J. Mod. Phys. A 15, 725 (2000)

T. Gehrmann and E. Remiddi, Comp. Phys. Commun. 141, 296 (2001)

D. Maître, Comp. Phys. Commun. 174, 222 (2006)

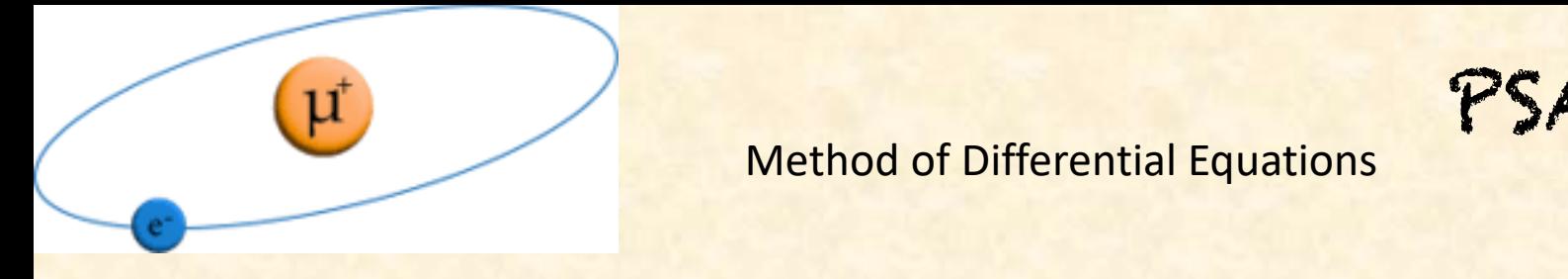

PSAS'2024

At  $O(\epsilon^2)$  one has

$$
\frac{d}{dx}\vec{I}^{(2)} = \left\{ \frac{1}{x} a.\vec{I}^{(1)} + \frac{1}{1+x} b.\vec{I}^{(1)} \right\}
$$

so that

$$
\vec{I}^{(2)} = \int dx \left\{ \frac{1}{x} a \cdot \vec{I}^{(1)} + \frac{1}{1+x} b \cdot \vec{I}^{(1)} \right\}
$$
  
= HPL(0,0; x) a.a.  $\vec{h}^{(0)} + \text{HPL}(0, -1; x) a \cdot b \cdot \vec{h}^{(0)}$   
+ HPL(-1,0; x) b.a.  $\vec{h}^{(0)} + \text{HPL}(-1, -1; x) b \cdot b \cdot \vec{h}^{(0)}$   
+ HPL(0; x) a.  $\vec{h}^{(1)} + \text{HPL}(-1, x) b \cdot \vec{h}^{(1)}$   
+  $\vec{h}^{(2)}$ 

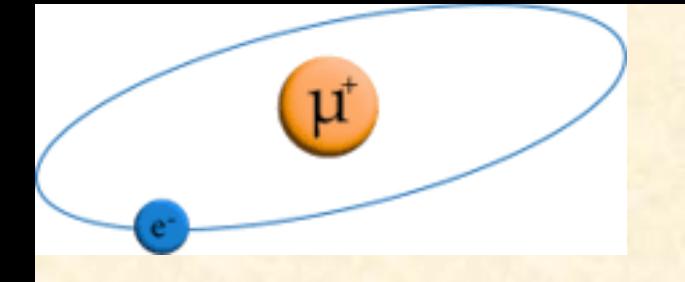

*<sup>h</sup>*(1) + HPL(1*, x*) *b.*<sup>~</sup> *h*(1) PSAS'2024

**Method of Differential Equations** 

At  $O(\epsilon^3)$  one has

$$
\frac{d}{dx}\vec{I}^{(3)} = \left\{ \frac{1}{x} a.\vec{I}^{(2)} + \frac{1}{1+x} b.\vec{I}^{(2)} \right\}
$$

so that

$$
\vec{I}^{(3)} = \int dx \left\{ \frac{1}{x} a \cdot \vec{I}^{(2)} + \frac{1}{1+x} b \cdot \vec{I}^{(2)} \right\}
$$
  
= HPL(0, 0, 0; x) a.a.a. $\vec{h}^{(0)} + 2^3$  terms total involving  $\vec{h}^{(0)}$   
+ HPL(0, 0; x) a.a. $\vec{h}^{(1)} + 2^2$  terms total involving  $\vec{h}^{(1)}$   
+ HPL(0; x) a. $\vec{h}^{(2)} + HPL(-1, x) b \cdot \vec{h}^{(2)}$   
+  $\vec{h}^{(3)}$ 

So finally  $\vec{I} = \vec{I}^{(0)} + \epsilon \vec{I}^{(1)} + \epsilon^2 \vec{I}^{(2)} + \epsilon^3 \vec{I}^{(3)} + \cdots$ 

Method of Differential Equations

The integration constants are found by computing the expansion of the integrals about the point x=0 using "expansion by regions". The integrals are much simpler when x=0 that for non-zero values of x.

$$
J_2(x) = \Phi^2 \int d^d q \, d^d s \, \frac{1}{(-(q-s)^2)(-s^2+2sn)(-q^2-2xqn)}
$$

*.*

PSAS'2024

In Region 1,  $q \sim 1$ ,  $s \sim 1$ , so the expansion looks like

$$
J_{21}(x) = \Phi^2 \int d^d q \, d^d s \, \frac{1}{(-(q-s)^2)(-s^2+2sn)(-q^2)\left(1-x\left(\frac{2qn}{-q^2}\right)\right)}
$$
  
= 
$$
\Phi^2 \int d^d q \, d^d s \, \frac{1+x\left(\frac{2qn}{-q^2}\right)+x^2\left(\frac{2qn}{-q^2}\right)^2+x^3\left(\frac{2qn}{-q^2}\right)^3+O(x^4)}{(-(q-s)^2)(-s^2+2sn)(-q^2)}
$$
  
= 
$$
J_{210}+xJ_{211}+x^2J_{212}+x^3J_{213}+O(x^4).
$$

There are also contribution from regions where  $q \sim x$ ,  $s \sim 1$  and  $q \sim x$ ,  $s \sim x$ .

These results have the form of a series expansion in x but are exact in the number rnese results have the form of a series expansion in x but are exact in the number<br>of dimensions d. Comparison with the solution of the differential equation allows us to find the constants of integration. **p**<br>**p** 

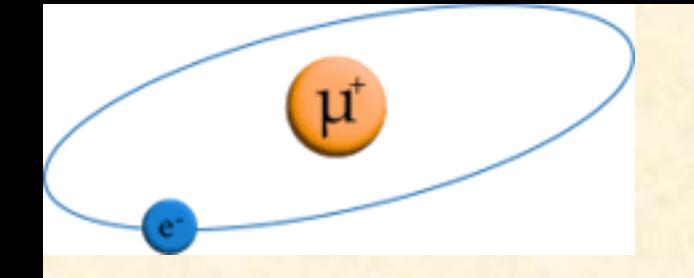

PSAS'2024

#### **Conclusion**

The calculation of recoil and radiative-recoil corrections to muonium and positronium energy levels at order  $\alpha^7$  (and exact in the particle masses) is in progress and should reduce the (QED) uncertainties in the muonium energies to a level comparable with expected experimental precisions.

Modern techniques for the evaluation of Feynman integrals is essential for this work, including the use of Integration by Parts (FIRE) for the reduction of many Feynman integrals to a (relatively) small set of "master integrals", and the use of the "method of differential equations", along with "expansion by regions", for the evaluation of the master integrals.

# Thank you!

ma<sub>tan</sub>anan<br>Ma<sub>tan</sub>anan ma<sub>nning</sub> (M maanimaani  $\frac{1}{2} \frac{1}{2} \frac{$ **TEXAS CONTRA** 

 $\cdots$  $^{11111111111}$  $" "..." "..."$ ,,,,,,,,,,,,,,,,,,,,,,,,,,,,,, .................................... **Maria Barcana Maria Maria Maria Maria Maria Maria Maria Maria Maria Maria Maria Maria Maria Maria Maria Maria Maria Maria M** a a componenta de la componenta del componenta del componenta del componenta del componenta del componenta de<br>La componenta del componenta del componenta del componenta del componenta del componenta del componenta del co in and an an amaranan an amaranan<br>Tanah an amaranan amaranan amaranan<br>Tanah amaranan amaranan amaranan<br>Tanah amaranan amaranan amaranan amaranan a Barangara<br>1999 - Paris Barangara<br>1999 - Paris Barangara

> Greg Adkins Franklin & Marshall College